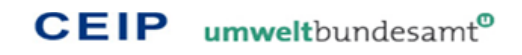

# DOCUMENTATION OF THE NEW EMEP GRIDDING SYSTEM

FOR THE SPATIAL DISAGGREGATION OF EMISSION DATA WITH A RESOLUTION OF 0.1°X0.1° (LONG-LAT)

> Technical report CEIP 06/2019 **ROBERT WANKMUELLER**

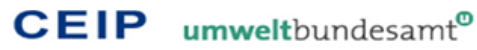

### **Project management**

Katarina Mareckova

#### **Author**

Robert Wankmueller

### **Layout and typesetting**

Robert Wankmueller

**Table of contents**

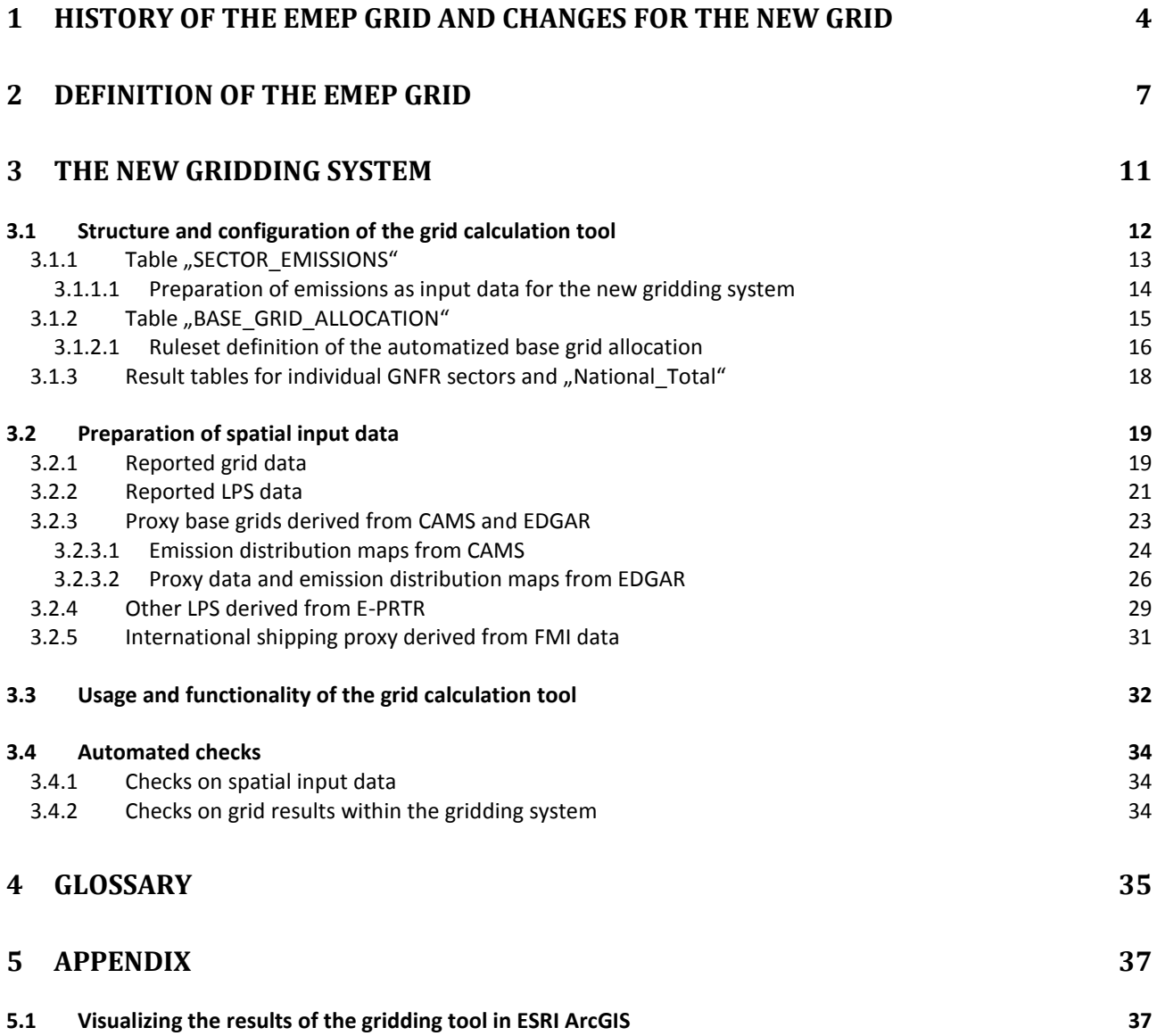

### **1 HISTORY OF THE EMEP GRID AND CHANGES FOR THE NEW GRID**

The geographical scope of EMEP is defined as "the area within which, coordinated by the international centres of EMEP, monitoring is carried out." Since its adoption in 1984, this definition has been referred to in all protocols to the LRTAP Convention. As Parties have ratified or acceded to the EMEP Protocol, the geographical scope of EMEP has become larger and the EMEP grid has been modified in the late 1990s, in 2008 and in 2013.

From 1984 to 1998 a 150 x 150 km² polar-stereographic grid was used for EMEP reporting. From 1999 on, the grid resolution was changed to 50 x 50 km², but the area covered by the higher resolution grid remained unchanged.

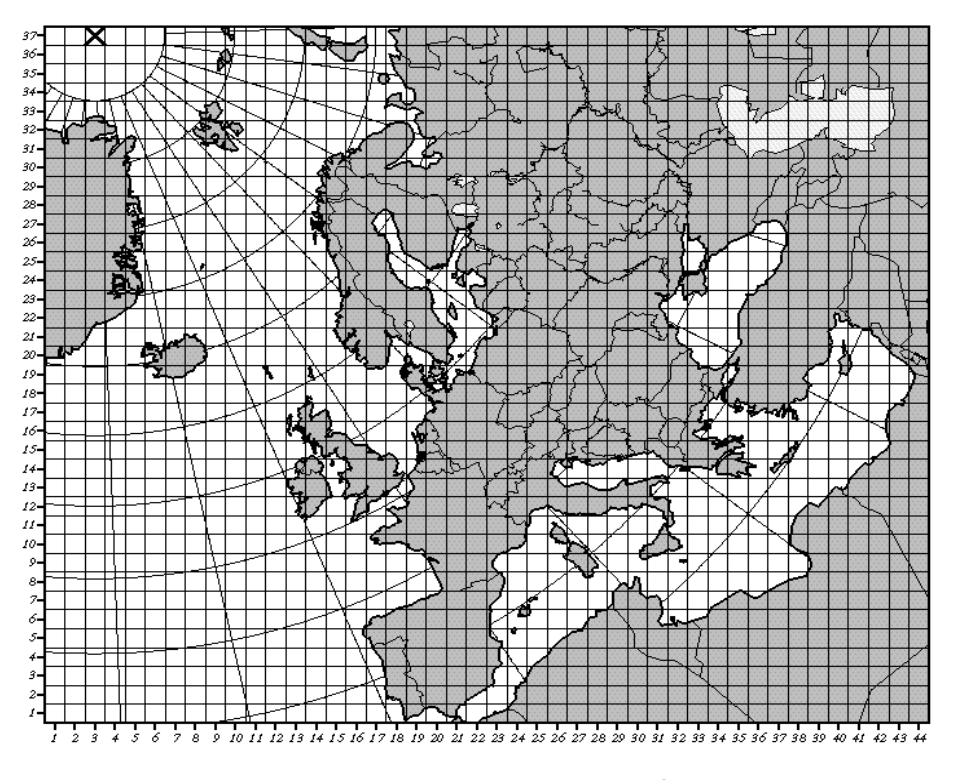

**Figure 1 Map of the 150 x 150 km<sup>2</sup> grid**

In 2008, the domain covered by the EMEP grid was extended to its current expansion to also include EECCA countries and a larger part of the Russian Federation, while keeping the resolution unchanged.

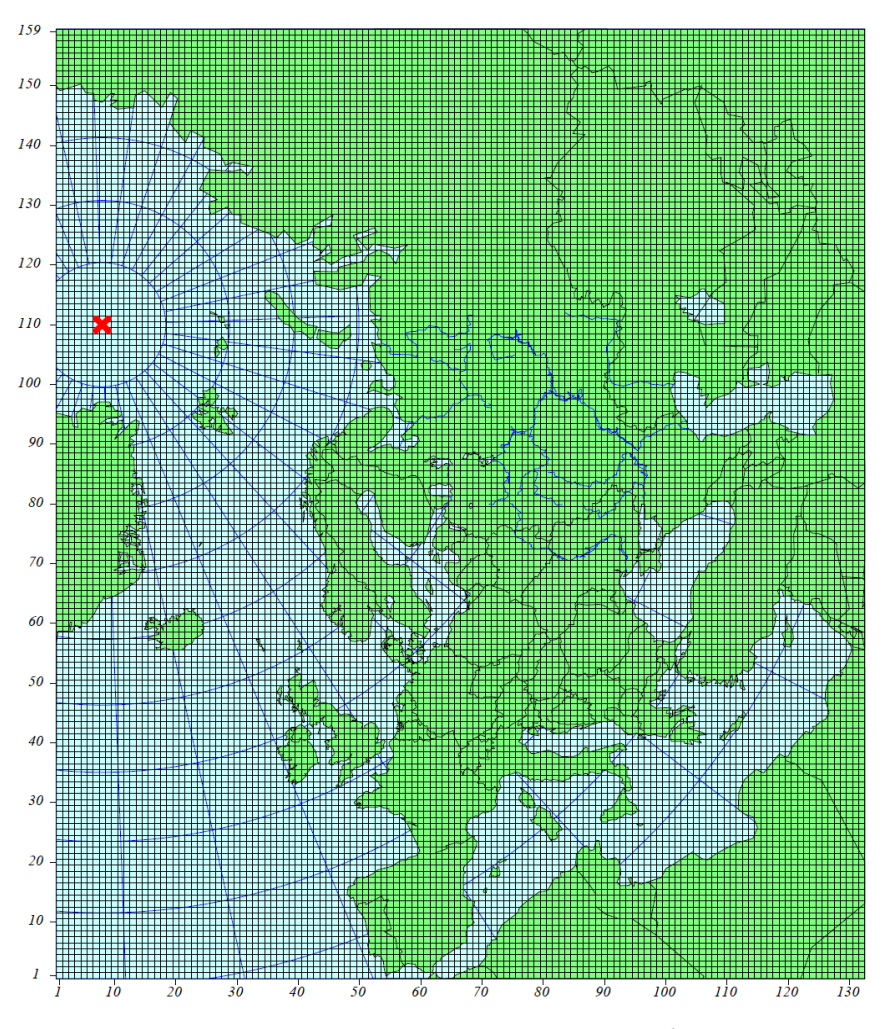

**Figure 2 Map of the extended 50 x 50 km<sup>2</sup> grid**

New directions of air pollution assessment imply new demands in regard to the geographical scope and model grid resolution. In particular, atmospheric dispersion of a number of pollutants under CLRTAP (including ozone, PM, mercury and some POPs) has been proved to have global character and this requires assessments on a global or hemispheric scale (HTAP 2010 Assessment Report). Besides, a number of tasks related to climate change and its effect on air pollution also require consideration on wider spatial scales. Furthermore, there is increasing interest among Parties to the Convention in more detailed information on pollution levels within their territories that require assessments with higher spatial resolution on national and local scales. Given the increasing resolution in state-of-the-art atmospheric models there has been an ongoing discussion about a further modification of the EMEP grid during the last few years, which resulted in a completely new grid with respect to the domain borders, the grid cell resolution and the projection.

At the 36th session of the EMEP Steering Body the EMEP Centers suggested to increase spatial resolution of reported emissions from 50x 50 km EMEP grid to 0.1° × 0.1° long-lat in a geographic coordinate system (WGS84) to improve quality of monitoring. The new EMEP domain will cover the geographic area between 30°N-82°N latitude and 30°W-90°E longitude. This suggestion represents a balance between political needs, scientific needs and technical feasibility as of 2012 and for the next years.

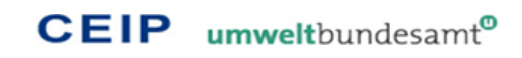

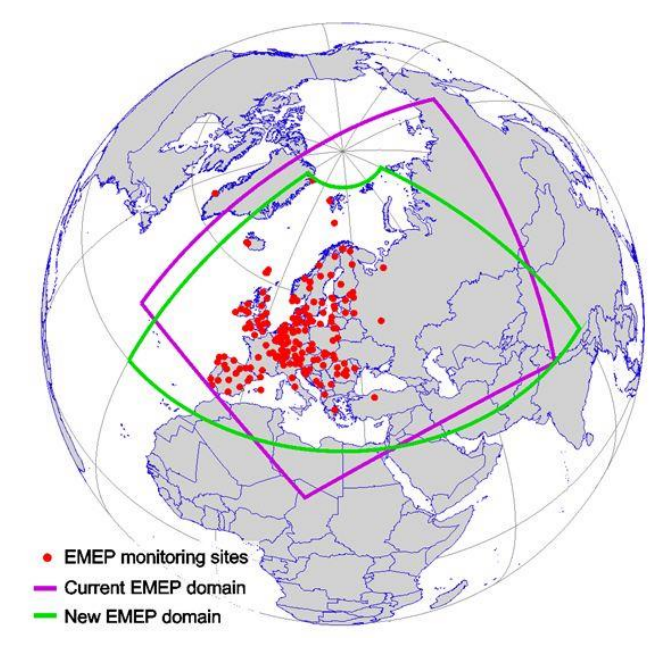

**Figure 3 The old (magenta) and new (green) EMEP domain borders (Source: MSC-E)**

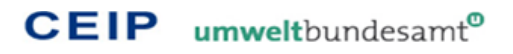

# **2 DEFINITION OF THE EMEP GRID**

The official EMEP grid was changed from a polar-stereographic projection to a latitude-longitude projection, covering the geographic domain from 30°N-82°N latitude to 30°W-90°E longitude:

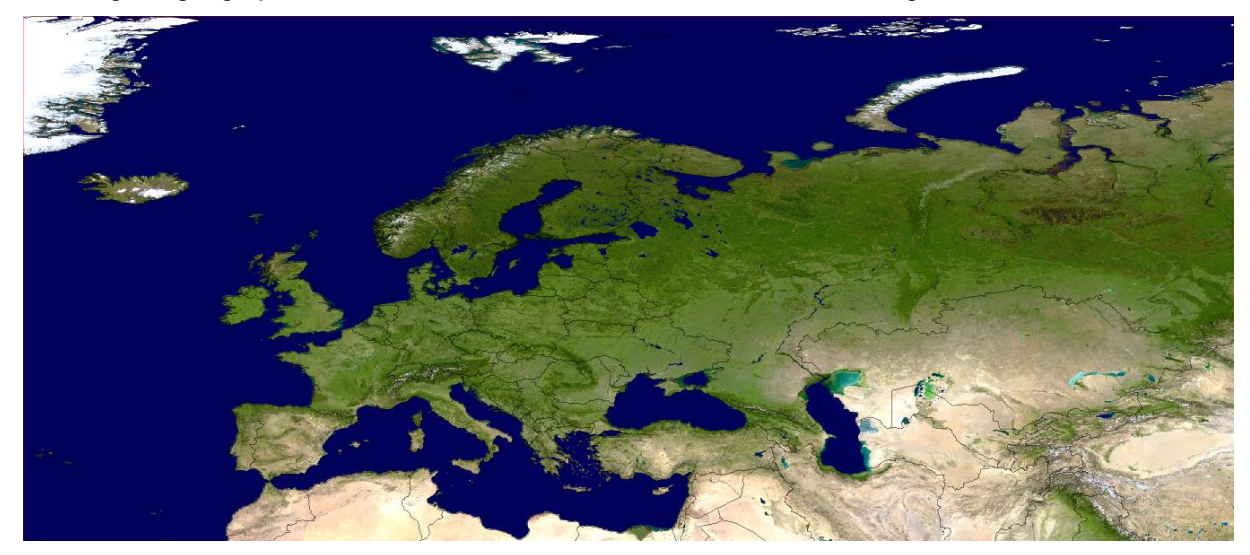

**Figure 4 The new geographic EMEP domain**

For this domain a 0.1°x 0.1° (long-lat) grid definition was created, which is available in different formats for all countries/areas within the new EMEP domain (see [http://www.ceip.at/new\\_emep-grid/grid\\_definition\)](http://www.ceip.at/new_emep-grid/grid_definition).

Available formats are:

- Excel tables
- CSV files
- ESRI shape files

Each format can be downloaded for the following countries:

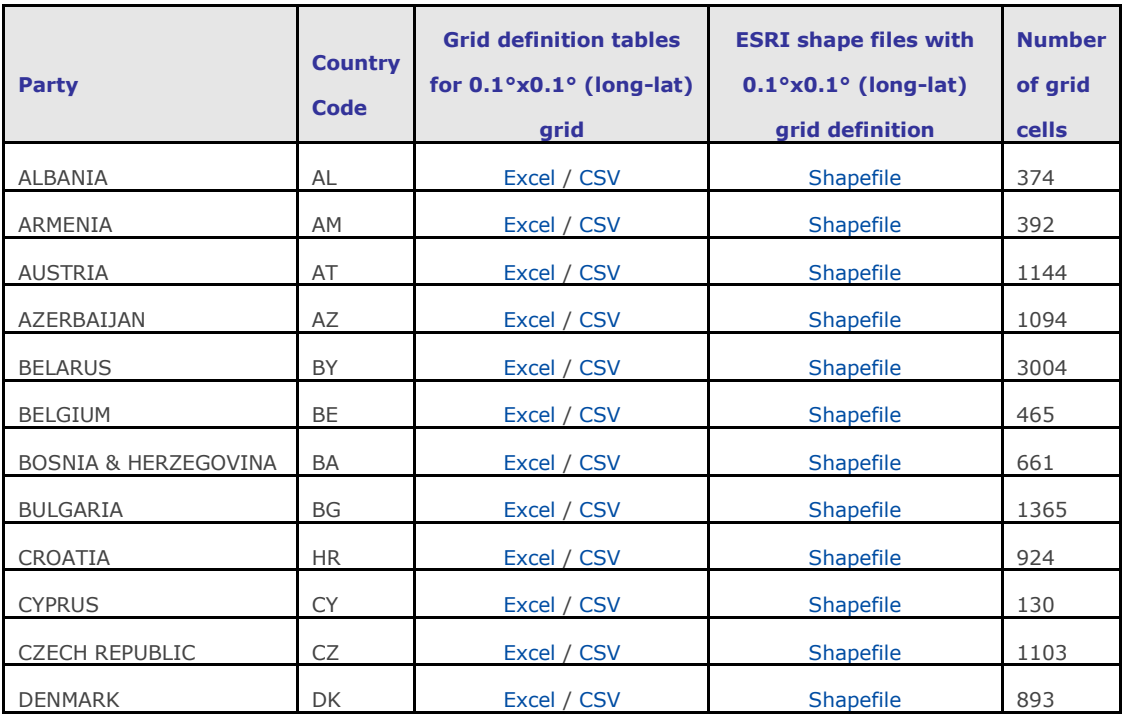

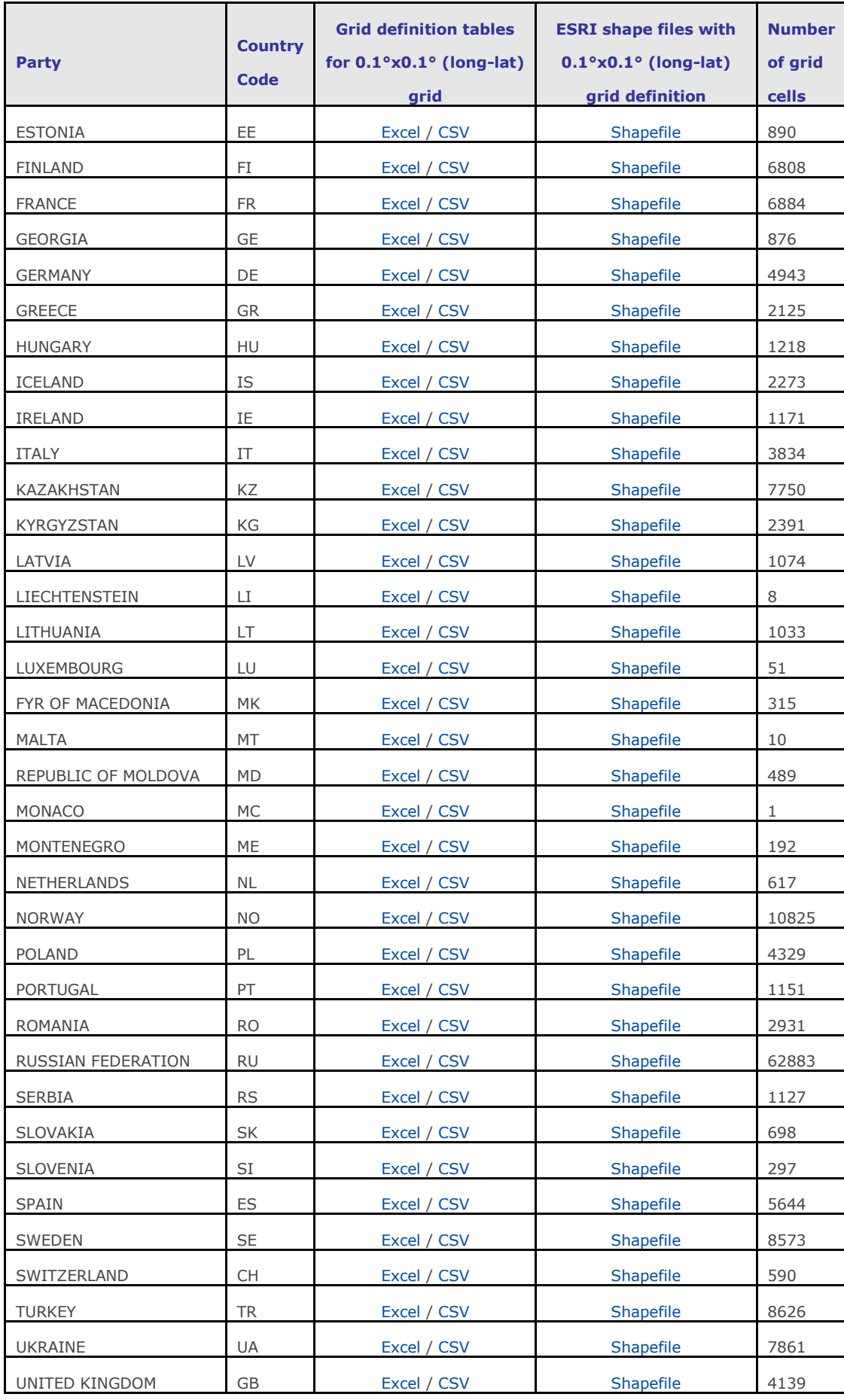

Other areas are available only as ESRI shapefiles:

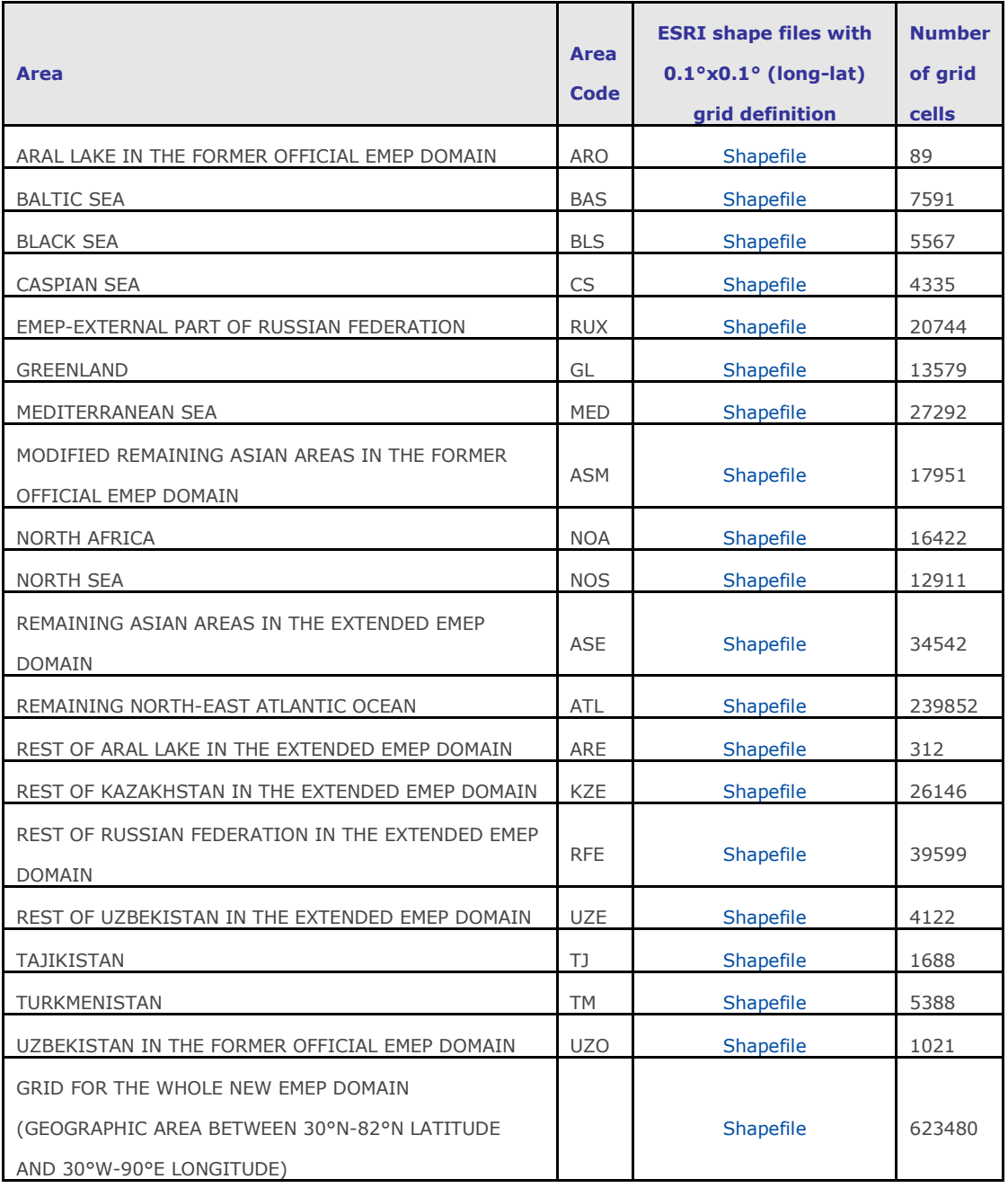

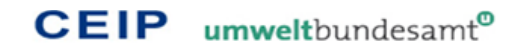

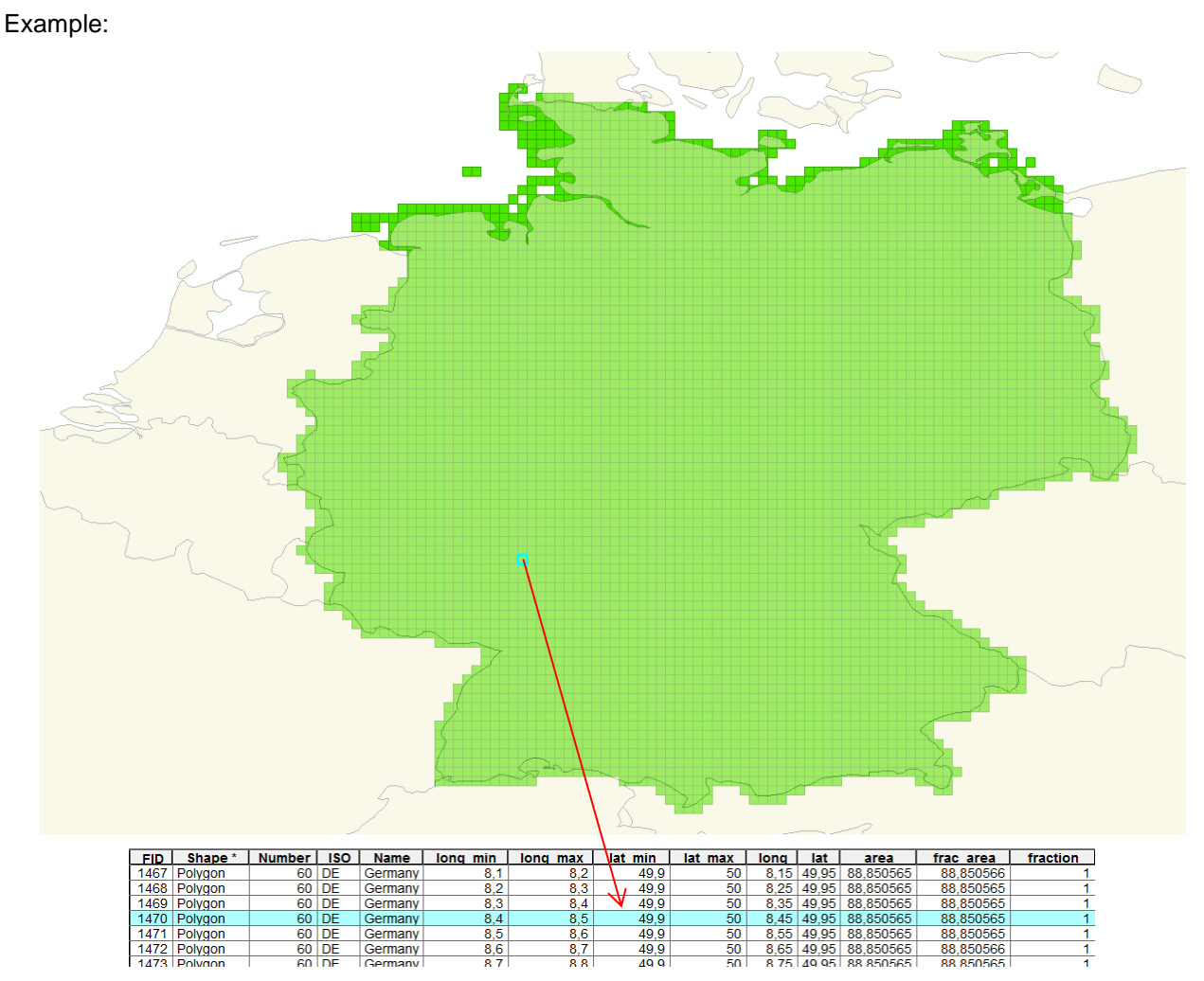

**Figure 5 0.1°x 0.1° grid definition for Germany**

The grid definition for a country/area contains a dataset for each grid cell with information about

- the country or area (ISO2 or a three digits abbreviation for countries and other areas which you can see in the column "Country code" in the grid definition table above)
- the country- or area name
- the longitude position of the grid cell (centre of the cell)
- the latitude position of the grid cell (centre of the cell)
- and fraction of the grid cell (share of the cell area which belongs to the country/area, e.g. 1 for cells which are completely inside the country/area borders and e.g. 0.5 for cells where half of the area belongs to the country/area and the rest is outside the boundary)

The attribute table of the available ESRI shape files contains additional information, like spatial information for the GIS application and information about the area of the whole grid cell in km² (area) as well as the area of the relevant fraction for the country/area in km² (frac\_area). In addition, not only the centre of the cells as long-lat position is given, but also the position of the 4 edges of the grid cell square.

# **3 THE NEW GRIDDING SYSTEM**

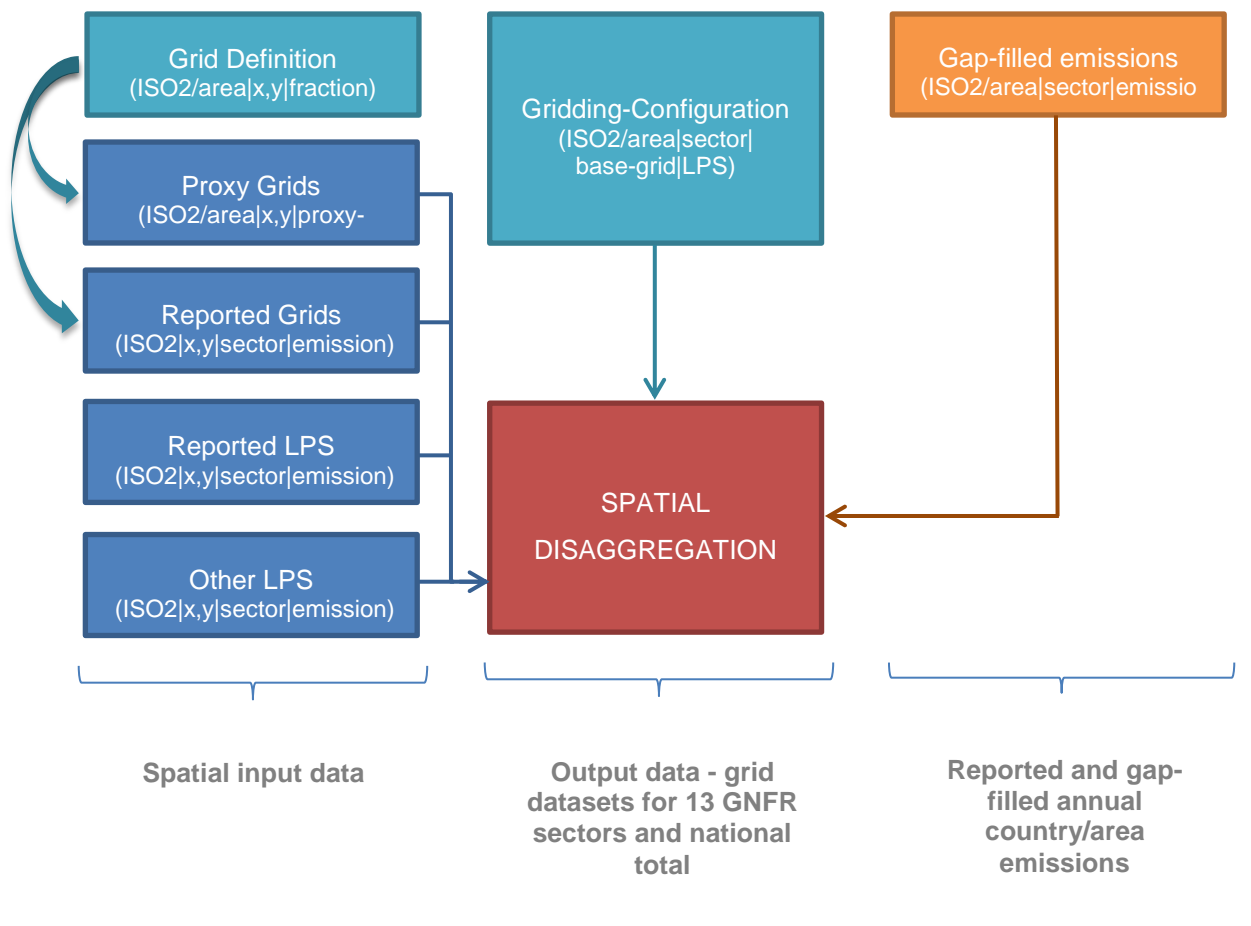

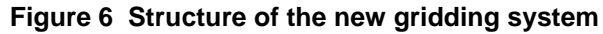

There is a defined folder structure for all templates, tools and data the new gridding system is working with:

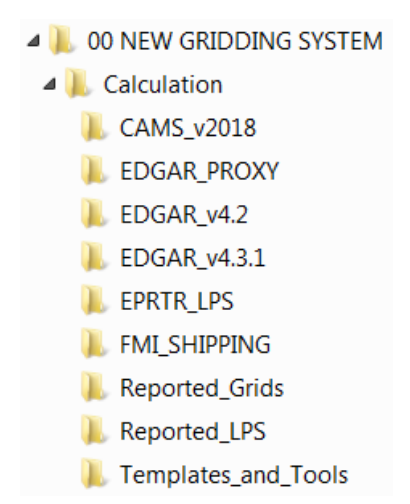

**Figure 7 Folder structure of the new gridding system**

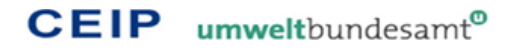

The individual folders and their content will be explained in detail in the following chapters.

The top folder with the name "Calculation" contains the actual grid calculation tool and all the subfolders which contain data for the calculation tool. At the moment this subfolders are defined:

- **CAMS\_v2018** with proxy data derived from CAMS regional emission datasets released in 2018
- **EDGAR\_PROXY** with proxy data from JRC, which is used also for the EDGAR global emission inventory
- **EDGAR\_v4.2** with proxy data derived directly from EDGAR v4.2 global emission inventory datasets
- **EDGAR\_v4.3.1** with proxy data derived directly from EDGAR v4.3.1 global emission inventory datasets
- **EPRTR\_LPS** with LPS data from E-PRTR reporting
- **FMI\_SHIPPING** with proxy data for international shipping, derived from FMI data, which is based on AIS tracking data
- **Reported\_Grids** with grid data reported to the CLRTAP
- **Reported\_LPS** with LPS data reported to the CLRTAP
- **Templates\_and\_Tools** contains database templates for the reported data and the proxies as well as tools for transferring data from the original format to the template structure

### <span id="page-11-0"></span>**3.1 Structure and configuration of the grid calculation tool**

The gridding tool is implemented in VBA code within MS Access. Each pollutant and year is separated in an individual Access database file, which contains the gap-filled emission data, the gridding configuration and the gridding results. The folder "Template\_and\_Tools" contains a template of this griddind database file with the name "pollutant\_year\_GRID\_gridyear.accdb", which can be copied and renamed for the gridding of a certain pollutant and year. After copying the template, "year" should be replaced with the current year, "gridyear" with the year of the included gridded emissions and "pollutant" with the appropriate pollutant. To run a grid calculation the relevant database file must be copied to the folder "Calculation" (see chapter [3.3](#page-31-0) to learn more about usage and functionality of the grid calculation tool).

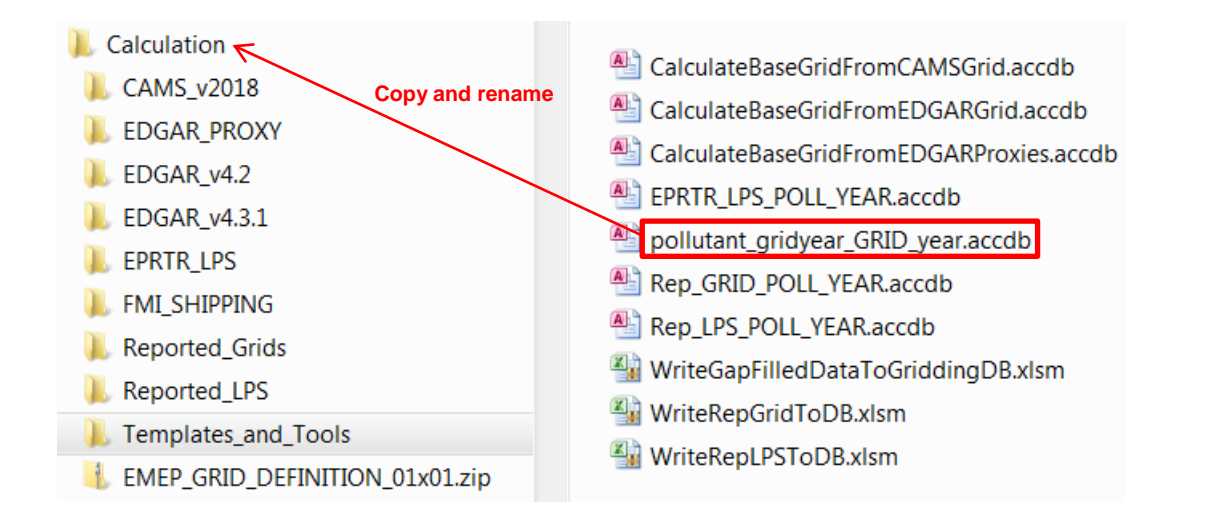

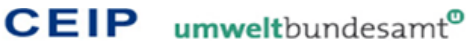

#### **Figure 8 Preparation of a new grid calculation**

This Access template contains the following tables:

- SECTOR EMISSIONS
- BASE\_GRID\_ALLOCATION
- A PublicPower
- B\_Industry
- C\_OtherStationaryComb
- D\_Fugitive
- E\_Solvents
- F\_RoadTransport
- G Shipping
- H\_Aviation
- I Offroad
- J\_Waste
- K\_AgriLivestock
- L\_AgriOther
- M Other
- National Total

### <span id="page-12-0"></span>3.1.1 Table "SECTOR\_EMISSIONS"

The table "SECTOR\_EMISSIONS" contains the gap-filled emissions for the specific pollutant and year to be spacially disaggregated.

The following fields are defined in this table:

- ISO2 (Type: Text, Field size: 3, PRIMARY KEY)
- emission\_year (Type: Number, Field size: Integer)
- sector (Type: Text, Field size: 25, PRIMARY KEY)
- pollutant (Type: Text, Field size: 10)
- unit (Type: Text, Field size: 2)
- emission (Type: Number, Field size: Double)
- distributed (Type: Boolean)
- comment (Type: Text, Field size: 255)
- diff (Type: Number, Field size: Double)

|            | $ISO2 - emission -$<br>sector  | $\bullet$ pollutant $\bullet$ unit $\bullet$ |           | emission<br>$\overline{\mathbf{v}}$ | distributed -           | ÷<br>comment                         |
|------------|--------------------------------|----------------------------------------------|-----------|-------------------------------------|-------------------------|--------------------------------------|
| AT         | 2015 A PublicPower             | <b>NOx</b>                                   | Gg        | 9,663981306                         | √                       | #Reported grid used                  |
| AT         | 2015 B Industry                | <b>NOx</b>                                   | Gg        | 26,87039322                         | √                       | #Reported grid used                  |
| AT         | 2015 C OtherStationaryComb NOx |                                              | Gg        | 11,82586636                         | √                       | #Reported grid used                  |
| AT         | 2015 F RoadTransport           | <b>NOx</b>                                   | Gg        | 73,16141882                         | √                       | #Reported grid used                  |
| AT         | 2015 G Shipping                | <b>NOx</b>                                   | Gg        | 0,566146133                         | √                       | #Reported grid used                  |
| AT         | 2015 H Aviation                | <b>NOx</b>                                   | Gg        | 1,366040672                         | √                       | #Reported grid used                  |
| AT         | 2015   Offroad                 | <b>NOx</b>                                   | Gg        | 14,74622901                         | √                       | #Reported grid used                  |
| AT         | 2015 J Waste                   | <b>NOx</b>                                   | Gg        | 0,01347                             | √                       | #Reported grid used                  |
| AT         | 2015 K AgriLivestock           | <b>NOx</b>                                   | Gg        | 0,370733668                         | √                       | #Reported grid used                  |
| AT         | 2015 L AgriOther               | <b>NOx</b>                                   | Gg        | 10,53879753                         | √                       | #Reported grid used                  |
| AT         | 2015 NATIONAL TOTAL            | <b>NOx</b>                                   | Gg        | 149,1230767                         | √                       |                                      |
| <b>ATL</b> | 2015 G Shipping                | <b>NOx</b>                                   | Gg        | 695,46674                           | √                       | #EDGAR proxy used                    |
| <b>ATL</b> | 2015 NATIONAL TOTAL            | <b>NOx</b>                                   | Gg        | 695,46674                           | √                       |                                      |
| <b>AZ</b>  | 2015 A PublicPower             | <b>NOx</b>                                   | Gg        | 21,9550141                          | √                       | #EDGAR grid used                     |
| <b>AZ</b>  | 2015 B Industry                | <b>NOx</b>                                   | Gg        | 3,0363385                           | √                       | #Reported LPS used                   |
| <b>AZ</b>  | 2015 C OtherStationaryComb     | <b>NOx</b>                                   | Gg        | 6,6409681                           | √                       | #EDGAR grid used                     |
| <b>AZ</b>  | 2015 D Fugitive                | <b>NOx</b>                                   | Gg        | 1,556352                            | √                       | #EDGAR grid used                     |
| <b>AZ</b>  | 2015 F RoadTransport           | <b>NOx</b>                                   | Gg        | 36,078195                           | √                       | #EDGAR grid used                     |
| <b>AZ</b>  | 2015 G Shipping                | <b>NOx</b>                                   | Gg        | 5,87965                             | $\overline{\checkmark}$ | #EDGAR proxy used #Reported LPS used |
| <b>AZ</b>  | 2015   Offroad                 | <b>NOx</b>                                   | Gg        | 10,1775243                          | √                       | #EDGAR proxy used                    |
| <b>AZ</b>  | 2015 J Waste                   | <b>NOx</b>                                   | Gg        | 0,8546593                           | √                       | #EDGAR proxy used                    |
| <b>AZ</b>  | 2015 K AgriLivestock           | <b>NOx</b>                                   | Gg        | 0,234327104                         | √                       | #EDGAR grid used                     |
| <b>AZ</b>  | 2015 NATIONAL TOTAL            | <b>NOx</b>                                   | Gg        | 86,4130284                          | √                       |                                      |
| <b>BA</b>  | 2015 A PublicPower             | <b>NOx</b>                                   | Gg        | 15,27698491                         | √                       | #EDGAR grid used                     |
| <b>BA</b>  | 2015 B Industry                | <b>NOx</b>                                   | Gg        | 3,166401018                         | √                       | #EDGAR grid used                     |
| <b>BA</b>  | 2015 C OtherStationaryComb NOx |                                              | Gg        | 1,21487039                          | √                       | #EDGAR grid used                     |
| <b>BA</b>  | 2015 D Fugitive                | <b>NOx</b>                                   | Gg        | 0,614700198                         | √                       | #EDGAR grid used                     |
| <b>BA</b>  | 2015 F RoadTransport           | <b>NOx</b>                                   | Gg        | 8,93108287                          | √                       | #EDGAR grid used                     |
| <b>BA</b>  | 2015 H Aviation                | <b>NOx</b>                                   | Gg        | 0,001720001                         | √                       | #EDGAR proxy used                    |
| <b>BA</b>  | 2015   Offroad                 | <b>NOx</b>                                   | Gg        | 0,46826015                          | √                       | #EDGAR proxy used                    |
| RA         | $2015$ J <i>Waste</i>          | <b>NOv</b>                                   | $G\sigma$ | 0.015330005                         | $\overline{J}$          | <b><i>EFDGAR proxy used</i></b>      |

**Figure 9 Example of a "SECTOR\_EMISSIONS" table after gridding**

Before the grid calculation run, only the columns "ISO2", "emission", "sector", "pollutant", "unit" and "emission" are filled with the gap-filled emissions. During the calculation the checkbox "distributed" is set as soon as the grid calculation for a certain country/area and sector is completed. In addition detailed information about proxy data which was used for the distribution is written to the column "comment". The final step in the grid calculation is a comparison of the gap-filled emissions with the aggregated sum of the related grid cells. The difference in percent is written to the column "diff" and must always be zero, otherwise it indicates an error.

#### **3.1.1.1 Preparation of emissions as input data for the new gridding system**

Non-spatial emission data is reported annually in NFR sector tables to CLRTAP/CEIP or the EIONET central data repository at the EEA. This reported emission data is converted to GNFR sectors and gap-filled for countries and areas where no reported emission data is available. Afterwards it can be used as input data for the gridding system.

For preparing the gap-filling table, data is exported from the WebDab database as CSV files and afterwards imported to the gap-filling table:

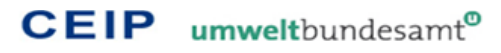

| CC.                     | Country          | <b>GNFR Sector</b>                         |                            | S-Descr. Component | Unit $\overline{\phantom{a}}$ | 2010      | 2011       | 2012                                                                  | 2013                        | 2014                                    | 2015                         | 2016                | 2017                   | <b>Comments</b>                                                           |  |
|-------------------------|------------------|--------------------------------------------|----------------------------|--------------------|-------------------------------|-----------|------------|-----------------------------------------------------------------------|-----------------------------|-----------------------------------------|------------------------------|---------------------|------------------------|---------------------------------------------------------------------------|--|
| UA.                     | Ukraine          | A PublicPower                              | Public electrici CD        |                    | Ga                            | 63.4688   |            |                                                                       |                             |                                         |                              |                     |                        | EDAGR datalextrapolated EDGAR data                                        |  |
| UA                      | Ukraine          | A PublicPower                              | Public electrici NH3       |                    | Ga                            |           |            | 0.5153116 0.5254184 0.5355252                                         | 0.5456321                   | 0.555738                                | 0.5658457 0.5759525          |                     | 0.586059337            | sector distribution like 2008/reported data/sector distribution like 2009 |  |
| UA                      | Ukraine          | A PublicPower                              | Public electric NMVOC      |                    | Ga                            | 6.27799   |            |                                                                       |                             |                                         |                              |                     |                        | EDAGR datalextrapolated EDGAR data                                        |  |
| UA                      | Ukraine          | A PublicPower                              | Public electric NDx        |                    | Ga                            | 313,87165 |            |                                                                       |                             |                                         |                              |                     |                        | EDAGR datalextrapolated EDGAR data                                        |  |
| UA.                     | Ukraine          | A PublicPower                              | Public electrici PM10      |                    | Ga                            | 23.323129 |            |                                                                       |                             |                                         |                              |                     |                        | (extrapolated) EDGAR data                                                 |  |
| UA                      | Ukraine          | A PublicPower                              | Public electric PM2.5      |                    | Ga                            | 11.91922  |            |                                                                       |                             |                                         |                              |                     |                        | (extrapolated) EDGAR data                                                 |  |
| UA                      | Ukraine          | A PublicPower                              | Public electric PMcoarse   |                    | Ga                            | 11403902  | 11.696628  | 11,989355                                                             |                             | 12.282081 12.574807 12.867533           |                              | 13.16026            | 13.45298593 PM10-PM2.5 |                                                                           |  |
| UA                      | Ukraine          | A PublicPower                              | Public electric SDx        |                    | Gq                            | 1041.5716 | 1145.5816  | 1145,5816                                                             | 1216.4022                   | 689,40209                               | 621,40209                    | 712.402             |                        | sector distribution like 2009/reported datalextrapolation                 |  |
| UA                      | Ukraine          | <b>B</b> Industry                          | Industry comb CD           |                    | Ga                            | 939.3686  |            |                                                                       |                             |                                         |                              |                     |                        | EDAGR datalextrapolated EDGAR data                                        |  |
| UA                      | Ukraine          | <b>B</b> Industru                          | Industru comb NH3          |                    | Ga                            |           |            | 4.6825141 4.7743523 4.8661906 4.9580289 5.0498671 5.1417054 5.2335437 |                             |                                         |                              |                     | 5,325381933            | sector distribution like 2008 reported data sector distribution like 2009 |  |
| UA                      | Ukraine          | <b>B</b> Industry                          | Industry comb NMVOC        |                    | Ga                            | 70.863064 |            |                                                                       |                             |                                         |                              |                     |                        | EDAGR datalextrapolated EDGAR data                                        |  |
| UA                      | Ukraine          | <b>B</b> Industry                          | Industry comb NOx          |                    | Ga                            | 157.91757 |            |                                                                       |                             |                                         |                              |                     |                        | EDAGR datalextrapolated EDGAR data                                        |  |
| UA                      | Ukraine          | <b>B</b> Industry                          | Industry comb PM10         |                    | Ga                            | 67.727973 |            |                                                                       |                             |                                         |                              |                     |                        | extrapolated) EDGAR data                                                  |  |
| <b>UA</b>               | Ukraine          | <b>B</b> Industry                          | Industry comb PM2.5        |                    | Ga                            | 46,68480  |            |                                                                       |                             |                                         |                              |                     |                        | fextrapolated) EDGAR data                                                 |  |
| UA                      | Ukraine          | <b>B</b> Industry                          | Industry comb PMcoarse     |                    | Ga                            |           |            | 21.043166 21.702016 22.360865                                         |                             | 23.019715 23.678565 24.337414 24.996264 |                              |                     |                        | 25.65511335 PM10-PM2.5                                                    |  |
| UA                      | Ukraine          | <b>B</b> Industry                          | Industry comb SDx          |                    | Gg                            | 147.16499 | 147 16499  | 166.02048                                                             | 176.28398                   | 164,2096                                | 164.20962                    | 164,2096            | 125.985880             | sector distribution like 2008 reported data                               |  |
| UA                      | Ukraine          | C OtherStationaruClOther stationariCD      |                            |                    | Ga                            | 195,36488 |            |                                                                       |                             |                                         |                              |                     |                        | EDAGR datalextrapolated EDGAR data                                        |  |
| UA                      | Ukraine          | C OtherStationaruClOther stationarMH3      |                            |                    | Ga                            |           |            | 33 628914 34 288479 34 948043                                         | 35,607608                   |                                         | 36.267173 36.926738          | 37,58630            | 38.2458669             | sector distribution like 2008 reported data sector distribution like 2009 |  |
| <b>UA</b>               | Ukraine          | C OtherStationarvOOther stationarMWOC      |                            |                    | Ga                            | 38.20113  |            |                                                                       |                             |                                         |                              |                     |                        | EDAGR datalextrapolated EDGAR data                                        |  |
| UA                      | Ukraine          | C OtherStationarvOOther stationarMOx       |                            |                    | Ga                            | 57.267711 |            |                                                                       |                             |                                         |                              |                     |                        | EDAGR datalextrapolated EDGAR data                                        |  |
| <b>UA</b>               | Ukraine          | C OtherStationarvOOther stationar PM10     |                            |                    | Ga                            | 30,27911  |            |                                                                       |                             |                                         |                              |                     |                        | fextrapolated) EDGAR data                                                 |  |
| UA                      | Ukraine          | C_OtherStationaryC Other stationar PM2.5   |                            |                    | Ga                            | 20.29460  |            |                                                                       |                             |                                         |                              |                     |                        | extrapolated) EDGAR data                                                  |  |
| UA                      | Ukraine          | C OtherStationarvOOther stationar PMcoarse |                            |                    | Gg                            | 9.9845083 |            | 10.041189 10.097869                                                   | 10.154549                   | 10,21123                                |                              | 10.26791 10.32459   |                        | 10.38127103 PM10-PM2.5                                                    |  |
| UA                      | Ukraine          | C OtherStationarvCl Other stationar SOx    |                            |                    | Ga                            | 9.542393  | 9.542393   | 9.542393                                                              |                             | 10.13231 23.608254                      | 23.608254 24.60822           |                     | 24.6082243             | sector distribution like 2008/reported data                               |  |
| UA                      | <b>Ukraine</b>   | D Fugitive                                 | Fugitive emissiCD          |                    | Ga                            | 276.6239  |            |                                                                       |                             |                                         |                              |                     |                        | EDAGR datalextrapolated EDGAR data                                        |  |
| UA                      | Ukraine          | D Fugitive                                 | Fugitive emiss NH3         |                    | Ga                            | 0.6443926 |            | 0.6570311 0.6696696                                                   |                             | 0.6823081 0.6949466 0.7075851 0.720223  |                              |                     | 0.732862037            | sector distribution like 2008/reported data/sector distribution like 2009 |  |
| UA.                     | Ukraine          | D Fuaitive                                 | Fuaitive emiss NMVOC       |                    | Ga                            | 125, 1568 |            |                                                                       |                             |                                         |                              |                     |                        | EDAGR datalextrapolated EDGAR data                                        |  |
| UA                      | Ukraine          | D Fuaitive                                 | Fuaitive emiss NDx         |                    | Ga                            | 0.036201  |            |                                                                       |                             |                                         |                              |                     |                        | EDAGR datalextrapolated EDGAR data                                        |  |
| UA                      | Ukraine          | D Fuaitive                                 | Fuaitive emiss PM10        |                    | Ga                            | 4.9615919 |            |                                                                       |                             |                                         |                              |                     |                        | extrapolated) EDGAR data                                                  |  |
| UA                      | Likraine         | D Fuaitive                                 | Fugitive emiss PM2.5       |                    | Ga                            | 1.3301444 |            |                                                                       |                             |                                         |                              |                     |                        | (extrapolated) EDGAR data                                                 |  |
| UA                      | Ukraine          | D Fugitive                                 | Fugitive emiss PMcoarse    |                    | Ga                            |           |            | 3.6314475 3.8526809 4.0739142                                         | 4.2951476                   |                                         | 4.516381 4.7376144 4.9588477 |                     | 5.180081094 PM10-PM2.5 |                                                                           |  |
| UA                      | Ukraine          | D Fugitive                                 | Fugitive emiss SDx         |                    | Ga                            | 13.517868 | 13.517868  | 13.517868                                                             | 14.353551                   |                                         | 12.303044 12.303044 13.22797 |                     | 12.7510994             | sector distribution like 2008/reported data                               |  |
| <b>UA</b>               | Ukraine          | E Solvents                                 | Emissions fronCD           |                    | Ga                            |           |            |                                                                       |                             |                                         |                              |                     |                        |                                                                           |  |
| UA                      | Ukraine          | E Solvents                                 | Emissions fronNH3          |                    | Ga                            | 0.1186673 | 0.1209947  | 0.1233221                                                             | 0.1256495                   |                                         | 0.127977 0.1303044           | 0.132631            | 0.134959242            | sector distribution like 2008/reported data/sector distribution like 2009 |  |
| UA                      | Ukraine          | E Solvents                                 | Emissions fron NMVOC       |                    | Ga                            | 9.1255472 |            |                                                                       |                             |                                         |                              |                     |                        | EDAGR datalextrapolated EDGAR data                                        |  |
| UA                      | Ukraine          | E Solvents                                 | Emissions fronNDx          |                    | Ga                            |           |            |                                                                       |                             |                                         | -nl                          |                     |                        |                                                                           |  |
| UA                      | Likraine         | E Solvents                                 | Emissions fron PM10        |                    | Ga                            | 0.07198   |            |                                                                       |                             |                                         |                              |                     |                        | extrapolated) EDGAR data                                                  |  |
| <b>UA</b>               | Ukraine          | E Solvents                                 | Emissions from PM2.5       |                    | Ga                            |           |            |                                                                       |                             |                                         |                              |                     |                        |                                                                           |  |
| UA                      | Ukraine          | E Solvents                                 | Emissions from PMcoarse    |                    | Ga                            |           |            | 0.07198 0.0755067 0.0790333                                           |                             | 0.08256 0.0860867 0.0896134             |                              | 0.09314             |                        | 0.09666669 PM10-PM2.5                                                     |  |
| UA                      | Ukraine          | E Solvents                                 | Emissions from SDx         |                    | Gq                            | 0.175787  | 0.175787   | 0.175787                                                              | 0.1866543                   | 0.1599894                               | 0.1599894                    | 0.159989            | 0.167558199            | sector distribution like 2008 reported data                               |  |
| UA                      | Ukraine          | F_RoadTransport                            | Road transport CD          |                    | Ga                            | 565,3663  |            |                                                                       |                             |                                         |                              |                     |                        | EDAGR datalextrapolated EDGAR data                                        |  |
| LIA.                    | Ukraine          | F RoadTransport Road transportNH3          |                            |                    | Ga                            |           |            | 0.0194125 0.0197932 0.0201739                                         |                             | 0.0205547 0.0209354                     |                              | 0.0213161 0.0216969 | 0.022077612            | sector distribution like 2008/reported data/sector distribution like 2009 |  |
| UA                      | Ukraine          | F RoadTransport                            | Road transport NMVOC       |                    | Ga                            | 235,5307  |            |                                                                       |                             |                                         |                              |                     |                        | EDAGR datalextrapolated EDGAR data                                        |  |
| UA                      | Ukraine          | F RoadTransport Road transport NOx         |                            |                    | Ga                            | 130,4488  |            |                                                                       |                             |                                         |                              |                     |                        | EDAGR datalextrapolated EDGAR data                                        |  |
| UA                      | Ukraine          | F RoadTransport Road transport PM10        |                            |                    | Ga                            | 1.6077404 | 1.3859603  |                                                                       | 11641802 0.9424001 0.720620 |                                         |                              | 0.49884 0.277059    |                        | (extrapolated) EDGAR data                                                 |  |
| UA                      | Ukraine          | F RoadTransport Road transport PM2.5       |                            |                    | Ga                            | 1.6077404 | 1.3859603  | 1.1641802                                                             |                             | 0.9424001 0.720620                      |                              | 0.49884 0.277059    |                        | (extrapolated) EDGAR data                                                 |  |
| UA                      | <b>Ukraine</b>   | F. RoadTransport Road transport PMcoarse   |                            |                    | Gq                            |           |            |                                                                       |                             |                                         |                              | 4.441E-16 4.441E-16 |                        | 4.996E-16 PM10-PM2.5                                                      |  |
| UA                      | Ukraine          | F_RoadTransport Road transport SOx         |                            |                    | Gq                            | 19.384955 | 21.0518681 | 22.718782                                                             | 24.385695                   | 26.052609                               | 26.052609 26.05260           |                     | 0.5189                 | sector distribution like 2008 interpolation reported data                 |  |
| $\overline{\mathbf{B}}$ | <b>ILliening</b> | C Chineina III                             | <b>DOM MARK WASHINGTON</b> |                    | ਨਿਤ                           | 0.74500   |            |                                                                       |                             |                                         |                              |                     |                        | EDACE Hatalogic and stod EDCAR Hatal                                      |  |

**Figure 10 Excerpt from the 2019 gap-filling table**

The gaps are filled with emissions from different sources, like reported data for previous years, EDGAR, IIASA, ENTEC, etc. The comments column contains detailed documentation of the gap-filling for each country/area, sector and pollutant.

Afterwards the gap-filled emissions are prepared in tables per pollutant, which can be imported directly to the gridding tool:

| AL | 2011 A PublicPower         | NO <sub>x</sub> G <sub>a</sub> | 0.417112   |
|----|----------------------------|--------------------------------|------------|
| AL | 2011 B Industry            | NO <sub>x</sub> G <sub>a</sub> | 3.777      |
| AL | 2011 C OtherStationaryComb | NO <sub>x</sub> G <sub>a</sub> | 1.155      |
| AL | 2011 D Fugitive            | NO <sub>x</sub> Gq             | 0.0177     |
| AL | 2011 F RoadTransport       | NO <sub>x</sub> Gq             | 17.002     |
| AL | 2011 G Shipping            | NO <sub>x</sub> Gq             | 0.445      |
| AL | 2011 H Aviation            | NO <sub>x</sub> Gq             | 0.087      |
| AL | 2011   Offroad             | NO <sub>x</sub> Gq             | 1.621      |
| AL | 2011 J Waste               | NO <sub>x</sub> Gq             | 0.0157495  |
| AL | 2011 K AgriLivestock       | NO <sub>x</sub> Gq             | 0.567961   |
| AL | 2011 L AgriOther           | NO <sub>x</sub> Gq             | 0.036      |
| AL | 2011 NATIONAL TOTAL        | NO <sub>x</sub> Gq             | 25.1415225 |
| AM | 2011 A PublicPower         | NO <sub>x</sub> Gq             | 2.07074    |
| АM | 2011 B Industry            | NOx Ga                         | 3.12497    |
| AM | 2011 C_OtherStationaryComb | NO <sub>x</sub> G <sub>a</sub> | 1.40256    |
| АM | 2011 F RoadTransport       | NO <sub>x</sub> G <sub>g</sub> | 10.6638    |
| АM | 2011 K AgriLivestock       | NO <sub>x</sub> G <sub>g</sub> | 0.350769   |
| AM | 2011 L AgriOther           | NOx Ga                         | 1.429192   |
| AM | 2011 NATIONAL TOTAL        | NO <sub>x</sub> Ga             | 19.042031  |

**Figure 11 Part of the gap-filled list of NOx emissions for 2011**

The import of gap-filled emissions from the gap-filling tables to the individual gridding tool database files can be done automatically by using a macro located in the Excel file "WriteGapFilledDataToGriddingDB.xlsm".

#### 3.1.2 Table "BASE GRID ALLOCATION"

The table "BASE\_GRID\_ALLOCATION" contains the gridding configuration for the specific pollutant and year.

The following fields are defined in this table:

• ISO2 (Type: Text, Field size: 3, PRIMARY KEY, INDEXED)

- area (Type: Number, Field size: Integer)
- sector (Type: Text, Field size: 25, PRIMARY KEY, INDEXED)
- pollutant (Type: Text, Field size: 10, INDEXED)
- base\_grid (Type: Text, Field size: 60)
- lps (Type: Text, Field size: 50)

| $ISO2 - a -$ | sector                   | $\bullet$ pollutant $\bullet$ | base grid<br>$\mathbf{w}$                         | $\bar{\mathbf{v}}$<br>lps     |
|--------------|--------------------------|-------------------------------|---------------------------------------------------|-------------------------------|
| AT.          | 2 A PublicPower          | <b>NOx</b>                    | Reported Grids\Rep GRID NOx 2015                  |                               |
| AT           | 2 B Industry             | <b>NOx</b>                    | Reported Grids\Rep GRID NOx 2015                  |                               |
| AT           | 2 C OtherStationaryComb  | <b>NOx</b>                    | Reported Grids\Rep GRID NOx 2015                  |                               |
| AT.          | 2 D Fugitive             | <b>NOx</b>                    | EDGAR v4.2\v42 NOx 2008 D Fugitive                |                               |
| AT           | 2 E Solvents             | <b>NOx</b>                    | EDGAR v4.2\v42 NMVOC 2008 E Solvents              |                               |
| AT           | 2 F RoadTransport        | <b>NOx</b>                    | Reported Grids\Rep GRID NOx 2015                  |                               |
| AT           | 2 G_Shipping             | <b>NOx</b>                    | Reported_Grids\Rep_GRID_NOx_2015                  |                               |
| AT           | 2 H Aviation             | <b>NOx</b>                    | Reported Grids\Rep GRID NOx 2015                  |                               |
| AT           | 2   Offroad              | <b>NOx</b>                    | Reported Grids\Rep GRID NOx 2015                  |                               |
| AT           | 2 J Waste                | <b>NOx</b>                    | Reported Grids\Rep GRID NOx 2015                  |                               |
| AT           | 2 K AgriLivestock        | <b>NOx</b>                    | Reported Grids\Rep GRID NOx 2015                  |                               |
| AT           | 2 L AgriOther            | <b>NOx</b>                    | Reported Grids\Rep GRID NOx 2015                  |                               |
| AT           | 2 M Other                | <b>NOx</b>                    | EDGAR PROXY\edgar proxy population 2010           |                               |
| AT           | 2 NATIONAL TOTAL         | <b>NOx</b>                    |                                                   |                               |
| <b>ATL</b>   | 32 G Shipping            | <b>NOx</b>                    | EDGAR PROXY\edgar proxy Ships 2007                |                               |
| <b>ATL</b>   | <b>32 NATIONAL TOTAL</b> | <b>NOx</b>                    |                                                   |                               |
| <b>AZ</b>    | 69 A PublicPower         | <b>NOx</b>                    | EDGAR v4.2\v42 NOx 2008 A PublicPower             |                               |
| <b>AZ</b>    | 69 B Industry            | <b>NOx</b>                    |                                                   | Reported LPS\Rep LPS NOx 2013 |
| <b>AZ</b>    | 69 C OtherStationaryComb | <b>NOx</b>                    | EDGAR v4.2\v42 NOx 2008 C OtherStationaryComb     |                               |
| <b>AZ</b>    | 69 D Fugitive            | <b>NOx</b>                    | EDGAR v4.2\v42 NOx 2008 D Fugitive                |                               |
| <b>AZ</b>    | 69 E Solvents            | <b>NOx</b>                    | EDGAR v4.2\v42 NMVOC 2008 E Solvents              |                               |
| <b>AZ</b>    | 69 F RoadTransport       | <b>NOx</b>                    | EDGAR_v4.2\v42_NOx_2008_F_RoadTransport           |                               |
| <b>AZ</b>    | 69 G Shipping            | <b>NOx</b>                    | EDGAR PROXY\edgar proxy fishing 2010              | Reported LPS\Rep LPS NOx 2013 |
| <b>AZ</b>    | 69 H Aviation            | <b>NOx</b>                    | EDGAR PROXY\edgar proxy Takeoff Landing 2010      |                               |
| <b>AZ</b>    | 69   Offroad             | <b>NOx</b>                    | EDGAR_PROXY\edgar_proxy_railways_rural_population |                               |
| <b>AZ</b>    | 69 J Waste               | <b>NOx</b>                    | EDGAR_PROXY\edgar_proxy_population_2010           |                               |
| <b>AZ</b>    | 69 K AgriLivestock       | <b>NOx</b>                    | EDGAR v4.2\v42 NOx 2008 K AgriLivestock           |                               |
| <b>AZ</b>    | 69 L AgriOther           | <b>NOx</b>                    | EDGAR v4.2\v42 NOx 2008 L AgriOther               |                               |
| <b>AZ</b>    | 69 M_Other               | <b>NOx</b>                    | EDGAR PROXY\edgar proxy population 2010           | Reported LPS\Rep LPS NOx 2013 |
| <b>AZ</b>    | <b>69 NATIONAL TOTAL</b> | <b>NOx</b>                    |                                                   |                               |
| D A          | E(0, A, D, b)            | <b>NIOV</b>                   | $FDCAD, M.2$ , $M.2.00$ $N.00$ $A.10$ , $D.10$    |                               |

**Figure 12 Part of the configuration table for the NOx base grid allocation**

For each country/area and GNFR sector combination the base grid and/or the LPS which is used for the spatial distribution must be defined. Within the gridding tool the pollutant is always the same, because each pollutant is gridded separately. In the figure above a part of the configuration table for NOx base grid allocation can be seen as an example. It is important, that the relative path to the base grid information – depending on where the gridding tool is located – must be used. In case of the configuration of a base grid and a LPS for a certain country/area and sector, both are weighted equally for the spatial emission distribution.

Because manual configuration of the base grid allocation is very time consuming, and also error-prone, it is now possible to do this allocation automatically, based on the available reported grid- and LPS data as well as other proxy data (see chapter [3.2](#page-18-0) [Preparation of spatial input data\)](#page-18-0)

#### <span id="page-15-0"></span>**3.1.2.1 Ruleset definition of the automatized base grid allocation**

With the button "Config BASE\_GRID\_ALLOCATION" in the grid calculation tool (see chapter [3.3](#page-31-0) Usage and [functionality of the grid calculation tool\)](#page-31-0) an initial automatic configuration of the used proxy data can be performed. For each country/sector combination the tool is searching for available reported grid- and LPS data and for other available proxy data (CAMS, EDGAR, E-PRTR) and is automatically setting the best proxy information for a certain country/sector combination based on the following ruleset:

- Between a configured timeframe (min and max year) the system is always searching for the most current reported grid and LPS data for each pollutant/area/sector combination
- For CAMS, EDGAR and E-PRTR proxy data a certain year must be defined
- For each pollutant/area/sector:
	- $\circ$  Search for reported grid data within the configured timeframe and use it if available
		- For each country were reported grid data is available and it is configured that LPS information is not included in reported gridded emissions (e.g. GB), search for LPS data and use it in addition
		- If reported grid data is not available and the pollutant is a HM or POP, search for reported gridded PM10 data and use it if available
		- If reported grid data is not available and the pollutant is BC, search for reported gridded PM2.5 data and use it if available
	- o If reported grid data is not available
		- If the pollutant is a HM or POP, search for PM10 proxy data in the following steps
		- If the pollutant is BC, search for PM2.5 proxy data in the following steps
		- If sector is G\_Shipping, search for proxy data derived from FMI shipping emissions and use it if available
		- Otherwise search for proxy data derived from CAMS and use it if available
			- If the pollutant is not NMVOC, the sector is E\_Solvents and reported grid data as well as proxy data derived from CAMS is not available, search for NMVOC proxy data derived from CAMS for E\_Solvents and use it if available
			- If the pollutant is not CO, the sector is D\_Fugitive and reported grid data as well as proxy data derived from CAMS is not available, search for CO proxy data derived from CAMS for D\_Fugitive and use it if available
			- If the sector is K\_AgriLivestock and reported grid data as well as proxy data derived from CAMS is not available, search for proxy data derived from CAMS for L\_AgriOther and use it if available
		- Otherwise search for proxy data derived from EDGAR and use it if available
			- If the pollutant is not NMVOC, the sector is  $E$  Solvents and reported grid data as well as proxy data derived from EDGAR is not available, search for NMVOC proxy data derived from EDGAR for E\_Solvents and use it if available
			- If the pollutant is not CO, the sector is D. Fugitive and reported grid data as well as proxy data derived from EDGAR is not available, search for CO proxy data derived from EDGAR for D\_Fugitive and use it if available
			- If the sector is K\_AgriLivestock and reported grid data as well as proxy data derived from EDGAR is not available, search for proxy data derived from EDGAR for L\_AgriOther and use it if available
	- o Search for reported LPS data
		- If reported LPS data is available and the sector is A\_PublicPower or B\_Industry and proxy data derived from EDGAR is used, replace it with reported LPS data

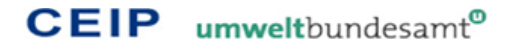

- If reported LPS data is available and the sector is not A\_PublicPower or B\_Industry and proxy data derived from EDGAR is used, use reported LPS data in addition
- o If reported LPS data is not available search for LPS data from E-PRTR
	- If LPS data from E-PRTR is available and proxy data derived from EDGAR is used, use LPS data from E-PRTR in addition

This ruleset can be adjusted any time if new proxy data from other sources is included or if there are new insights, which makes changes necessary or usefull.

#### 3.1.3 Result tables for individual GNFR sectors and "National Total"

The rest of the tables (13 GNFR sector tables and a national totals table) are for the output data of the gridding process. After the gridding is done, these tables are filled with the spatial grids of the individual GNFR sectors and the national total.

The following fields are defined in this table:

- ISO2 (Type: Text, Field size: 3)
- area (Type: Number, Field size: Integer, PRIMARY KEY)
- emission\_year (Type: Number, Field size: Integer)
- sector (Type: Text, Field size: 25)
- pollutant (Type: Text, Field size: 10)
- x (Type: Number, Field size: Double, PRIMARY KEY, INDEXED)
- y (Type: Number, Field size: Double, PRIMARY KEY, INDEXED)
- unit (Type: Text, Field size: 2)
- emission (Type: Number, Field size: Double)
- cellId (Type: Text, Field size: Text, INDEXED)

| $ISO2 - area -$ |                | emission year $\rightarrow$ | sector<br>$\mathbf{w}$ | pollutant<br>$\sim$ | $\mathsf{x}$ | $\mathbf{w}$ | $\overline{\mathsf{v}}$<br>w | unit<br>$\mathbf{w}$ | emission<br>$\mathbf{w}$        | cellId |  |
|-----------------|----------------|-----------------------------|------------------------|---------------------|--------------|--------------|------------------------------|----------------------|---------------------------------|--------|--|
| <b>AL</b>       | 1              |                             | 2015 A PublicPower NOx |                     |              | 1945         | 4045 Mg                      |                      | 2,45691774752631E-02 x1945y4045 |        |  |
| <b>AL</b>       | $\mathbf{1}$   |                             | 2015 A PublicPower NOx |                     |              | 1955         | 4075 Mg                      |                      | 62,7606390639872 x1955y4075     |        |  |
| <b>AL</b>       | 1              |                             | 2015 A PublicPower NOx |                     |              | 1985         | 4135 Mg                      |                      | 24,7659673642986 x1985y4135     |        |  |
| <b>AL</b>       | 1              |                             | 2015 A PublicPower NOx |                     |              | 1995         | 4095 Mg                      |                      | 43,2426276975718 x1995y4095     |        |  |
| <b>AL</b>       | $\mathbf{1}$   |                             | 2015 A PublicPower NOx |                     |              | 1995         | 4105 Mg                      |                      | 5,59433727978461E-02 x1995y4105 |        |  |
| <b>AL</b>       | 1              |                             | 2015 A PublicPower NOx |                     |              | 2005         | 4115 Mg                      |                      | 36,8705756619347 x2005y4115     |        |  |
| <b>AL</b>       | $\mathbf{1}$   |                             | 2015 A PublicPower NOx |                     |              | 2075         | 4065 Mg                      |                      | 36,8705756619347 x2075y4065     |        |  |
| <b>AT</b>       | $\overline{2}$ |                             | 2015 A PublicPower NOx |                     |              | 955          | 4725 Mg                      |                      | 0,862138068688078 x955y4725     |        |  |
| <b>AT</b>       | $\overline{2}$ |                             | 2015 A PublicPower NOx |                     |              | 955          | 4735 Mg                      |                      | 0,726581678999663 x955y4735     |        |  |
| <b>AT</b>       | $\overline{2}$ |                             | 2015 A PublicPower NOx |                     |              | 965          | 4715 Mg                      |                      | 0,420456432352031 x965y4715     |        |  |
| <b>AT</b>       | $\overline{2}$ |                             | 2015 A PublicPower NOx |                     |              | 965          | 4725 Mg                      |                      | 2,29408151467724 x965y4725      |        |  |
| <b>AT</b>       | $\overline{2}$ |                             | 2015 A PublicPower NOx |                     |              | 965          | 4735 Mg                      |                      | 3,78346693680015 x965y4735      |        |  |
| <b>AT</b>       | $\overline{2}$ |                             | 2015 A PublicPower NOx |                     |              | 965          | 4745 Mg                      |                      | 0,802014317349462 x965y4745     |        |  |
| AT              | $\overline{2}$ |                             | 2015 A PublicPower NOx |                     |              | 965          | 4755 Mg                      |                      | 0,420416794563577 x965y4755     |        |  |
| <b>AT</b>       | $\overline{2}$ |                             | 2015 A PublicPower NOx |                     |              | 975          | 4705 Mg                      |                      | 1,70146979259929E-02 x975y4705  |        |  |
| <b>AT</b>       | $\overline{2}$ |                             | 2015 A PublicPower NOx |                     |              | 975          | 4715 Mg                      |                      | 19,0429077451404 x975y4715      |        |  |
| AT              | $\overline{2}$ |                             | 2015 A PublicPower NOx |                     |              | 975          | 4725 Mg                      |                      | 19,005830704276 x975y4725       |        |  |
| <b>AT</b>       | $\overline{2}$ |                             | 2015 A PublicPower NOx |                     |              | 975          | 4735 Mg                      |                      | 2,14815342819785 x975y4735      |        |  |
| <b>AT</b>       | $\overline{2}$ |                             | 2015 A PublicPower NOx |                     |              | 975          | 4745 Mg                      |                      | 85,060433790902 x975y4745       |        |  |
| <b>AT</b>       | $\overline{2}$ |                             | 2015 A PublicPower NOx |                     |              | 975          | 4755 Mg                      |                      | 86,898044102285 x975y4755       |        |  |
| <b>AT</b>       | $\overline{2}$ |                             | 2015 A PublicPower NOx |                     |              | 985          | 4705 Mg                      |                      | 3,71389001830172 x985y4705      |        |  |
| <b>AT</b>       | $\overline{2}$ |                             | 2015 A PublicPower NOx |                     |              | 985          | 4715 Mg                      |                      | 15,5860950801003 x985y4715      |        |  |
| <b>AT</b>       | $\overline{2}$ |                             | 2015 A PublicPower NOx |                     |              | 985          | 4725 Mg                      |                      | 0,473660657295925 x985y4725     |        |  |
| <b>AT</b>       | $\overline{2}$ |                             | 2015 A PublicPower NOx |                     |              | 985          | 4735 Mg                      |                      | 3,80136986810746 x985y4735      |        |  |
| <b>AT</b>       | $\overline{2}$ |                             | 2015 A PublicPower NOx |                     |              | 985          | 4745 Mg                      |                      | 11,3774987035528 x985y4745      |        |  |
| <b>AT</b>       | $\overline{2}$ |                             | 2015 A PublicPower NOx |                     |              | 985          | 4755 Mg                      |                      | 2,1072998201728 x985y4755       |        |  |
| <b>AT</b>       | $\overline{2}$ |                             | 2015 A PublicPower NOx |                     |              | 995          | 4705 Mg                      |                      | 3,69687532037573 x995y4705      |        |  |
| <b>AT</b>       | $\overline{2}$ |                             | 2015 A PublicPower NOx |                     |              | 995          | 4715 Mg                      |                      | 16,9466465867081 x995y4715      |        |  |
| <b>AT</b>       | $\overline{2}$ |                             | 2015 A PublicPower NOx |                     |              | 995          | 4725 Mg                      |                      | 0,133980772824203 x995y4725     |        |  |
| <b>AT</b>       | $\overline{2}$ |                             | 2015 A PublicPower NOx |                     |              | 995          | 4735 Mg                      |                      | 2,17080848178975 x995y4735      |        |  |
| $\Delta T$      | $\overline{2}$ |                             | 2015 A PublicPower NOv |                     |              | 995          | $4745$ Mo                    |                      | 11 5292075667822 x995v4745      |        |  |

**Figure 13 Part of the calculated grid for 2015, NOx, A\_PublicPower**

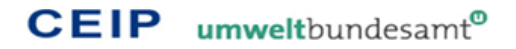

The column "cellId" contains an identifier which is unique for each grid cell, independent from the country/area. This is important for the visualisation of the gridding results (see chapter [5.1](#page-36-0) [Visualizing the results](#page-36-0)  [of the gridding tool in ESRI ArcGIS\)](#page-36-0).

# <span id="page-18-0"></span>**3.2 Preparation of spatial input data**

#### 3.2.1 Reported grid data

If available, reported grids are used for the spatial distribution of emissions among a country/area (see chapter [3.1.2.1](#page-15-0) [Ruleset definition of the automatized base grid allocation\)](#page-15-0).

To be able to use the submitted grids in the new gridding system, data must be transferred from the reporting templates to Access database files the gridding system is using. This can be done automatically via an Excel-Macro ("WriteRepGridToDB.xlsm"), which has to be applied to the reported Excel files containing the reported grid data.

During this transfer, border checks are carried out, to ensure that all reported grid cells are within the country borders, and the database files are either updated (if grid data already exists for a certain pollutant and year) or created (if there is no file jet for the certain pollutant and year):

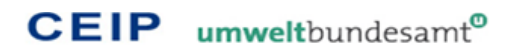

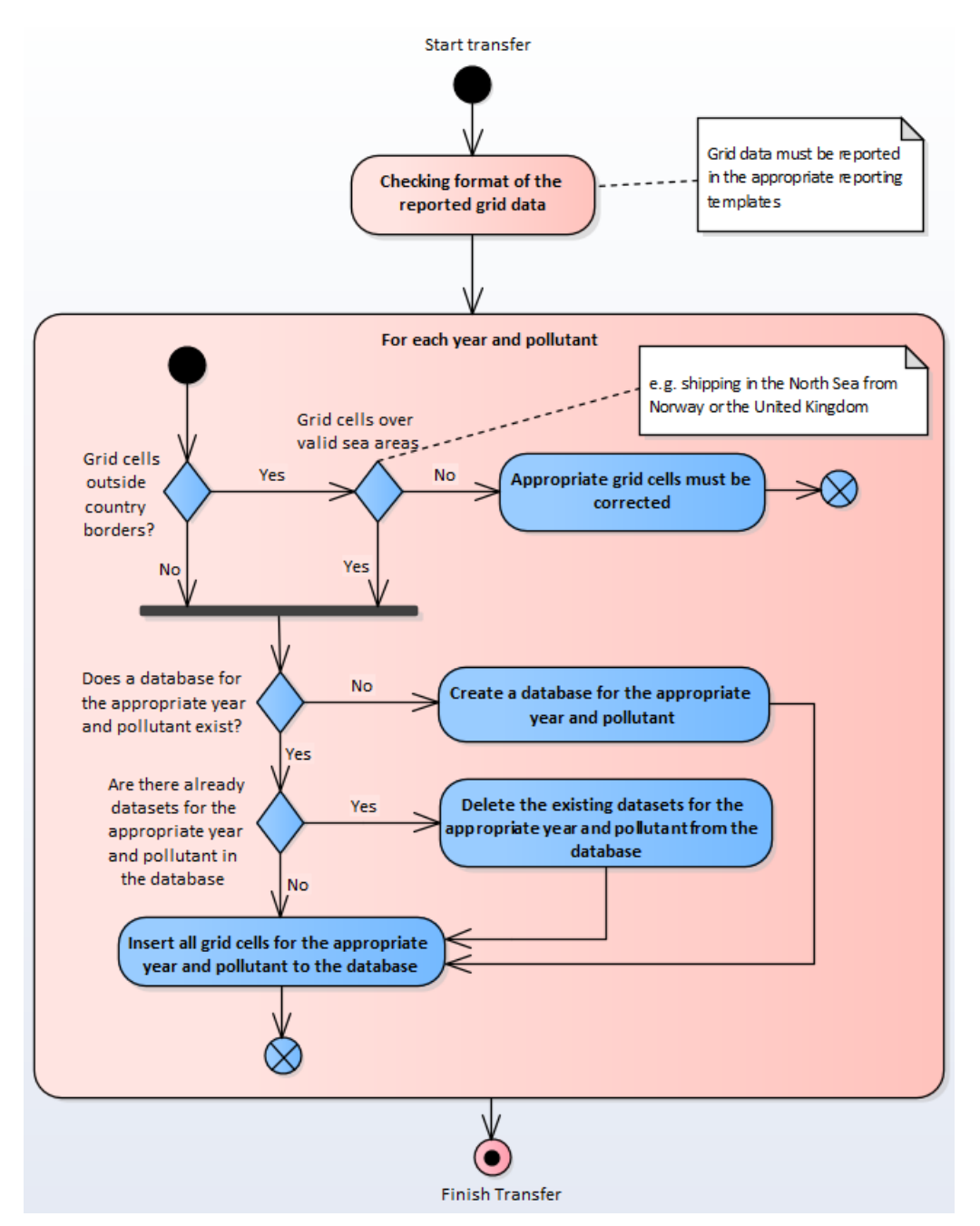

**Figure 14 Database import of reported grid data**

Each pollutant and year specific database contains a table with the name "REPORTED". This table contains the following fields:

- ISO2 (Type: Text, Field size: 3, INDEXED)
- year (Type: Number, Field size: Integer)
- x (Type: Number, Field size: Double, INDEXED)
- y (Type: Number, Field size: Double, INDEXED)
- sector (Type: Text, Field size: 25, INDEXED)
- Pollutant (Type: Text, Field size: 10)
- unit (Type: Text, Field size: 2)
- emission (Type: Number, Field size: Double)

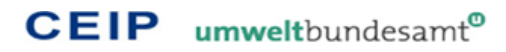

| ISO <sub>2</sub><br>$\mathcal{M}$ | $year -$ | $\mathsf{x}$<br>$\mathbf{w}$ | ÷ | sector                     | • Pollutant • | unit $\sim$ | emission<br>$\mathbf{w}$ |
|-----------------------------------|----------|------------------------------|---|----------------------------|---------------|-------------|--------------------------|
| PT                                | 2015     | $-2885$                      |   | 3855 B Industry            | <b>NOx</b>    | <b>Mg</b>   | 0,1875200143             |
| PT                                | 2015     | $-2885$                      |   | 3865 B Industry            | <b>NOx</b>    | <b>Mg</b>   | 0,0782771548             |
| PT                                | 2015     | $-2885$                      |   | 3855 C OtherStationaryComb | <b>NOx</b>    | <b>Mg</b>   | 0,6323051118             |
| PT                                | 2015     | $-2885$                      |   | 3865 C OtherStationaryComb | <b>NOx</b>    | <b>Mg</b>   | 0,2639453996             |
| PT                                | 2015     | $-2885$                      |   | 3855 F RoadTransport       | <b>NOx</b>    | <b>Mg</b>   | 3,3590233524             |
| PT                                | 2015     | $-2885$                      |   | 3865 F RoadTransport       | <b>NOx</b>    | <b>Mg</b>   | 1,4021692129             |
| PT                                | 2015     | $-2885$                      |   | 3855   Offroad             | <b>NOx</b>    | <b>Mg</b>   | 3,3808138588             |
| PT                                | 2015     | $-2885$                      |   | 3865   Offroad             | <b>NOx</b>    | <b>Mg</b>   | 1,4112653025             |
| PT                                | 2015     | $-2885$                      |   | 3855 J Waste               | <b>NOx</b>    | <b>Mg</b>   | 0,0001131045             |
| PT.                               | 2015     | $-2885$                      |   | 3865 J Waste               | <b>NOx</b>    | <b>Mg</b>   | 4,721361E-05             |
| PT.                               | 2015     | $-2885$                      |   | 3855 K AgriLivestock       | <b>NOx</b>    | <b>Mg</b>   | 0,1600547974             |
| PT.                               | 2015     | $-2885$                      |   | 3865 K AgriLivestock       | <b>NOx</b>    | <b>Mg</b>   | 0,0668122504             |
| PT                                | 2015     | $-2885$                      |   | 3855 L AgriOther           | <b>NOx</b>    | <b>Mg</b>   | 0,1714327275             |
| PT.                               | 2015     | $-2885$                      |   | 3865 L AgriOther           | <b>NOx</b>    | <b>Mg</b>   | 0,0715617807             |
| PT                                | 2015     | $-2875$                      |   | 3855 B Industry            | <b>NOx</b>    | <b>Mg</b>   | 2,1249626299             |
| PT                                | 2015     | $-2875$                      |   | 3865 B Industry            | <b>NOx</b>    | Mg          | 0,8221031525             |
| PT                                | 2015     | $-2875$                      |   | 3855 C OtherStationaryComb | <b>NOx</b>    | <b>Mg</b>   | 7,1652337384             |
| PT.                               | 2015     | $-2875$                      |   | 3865 C OtherStationaryComb | <b>NOx</b>    | <b>Mg</b>   | 2,7720775706             |
| PT                                | 2015     | $-2875$                      |   | 3855 F RoadTransport       | <b>NOx</b>    | <b>Mg</b>   | 38.06419876              |
| PT.                               | 2015     | $-2875$                      |   | 3865 F RoadTransport       | <b>NOx</b>    | <b>Mg</b>   | 14,726234409             |
| PT                                | 2015     | $-2875$                      |   | 3855 H Aviation            | <b>NOx</b>    | <b>Mg</b>   | 55,651152134             |
| PT                                | 2015     | $-2875$                      |   | 3855   Offroad             | <b>NOx</b>    | <b>Mg</b>   | 54,715340794             |
| PT                                | 2015     | $-2875$                      |   | 3865   Offroad             | <b>NOx</b>    | <b>Mg</b>   | 14,821765779             |
| <b>DT</b>                         | 2015     | $-2875$                      |   | 3855   Waste               | NQx           | $M\sigma$   | 0.0012816913             |

**Figure 15 Part of reported NOx grid data transferred to database**

During the transformation, the decimal point character of the x and y coordinates is removed (e.g. the coordinate "-28.85" is converted to "-2885" and "38.65" is converted to "3865"), because the gridding system is using coordinates in this format.

#### 3.2.2 Reported LPS data

In some cases also reported LPS data is used for the spatial distribution of emissions among a country/area (see chapter [3.1.2.1](#page-15-0) [Ruleset definition of the automatized base grid allocation\)](#page-15-0).

To be able to use the submitted LPS data in the new gridding system, data must be transferred from the reporting templates to Access database files the gridding system is using. This can be done automatically via an Excel-Macro ("WriteRepLPSToDB.xlsm"), which has to be applied to the reported Excel files containing the reported LPS data.

During this transfer, border checks are carried out, to ensure that all reported large point sources are located within the country borders, and the database files are either updated – if LPS data already exists for a certain pollutant and year - or created – if there is no file jet for the certain pollutant and year:

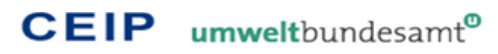

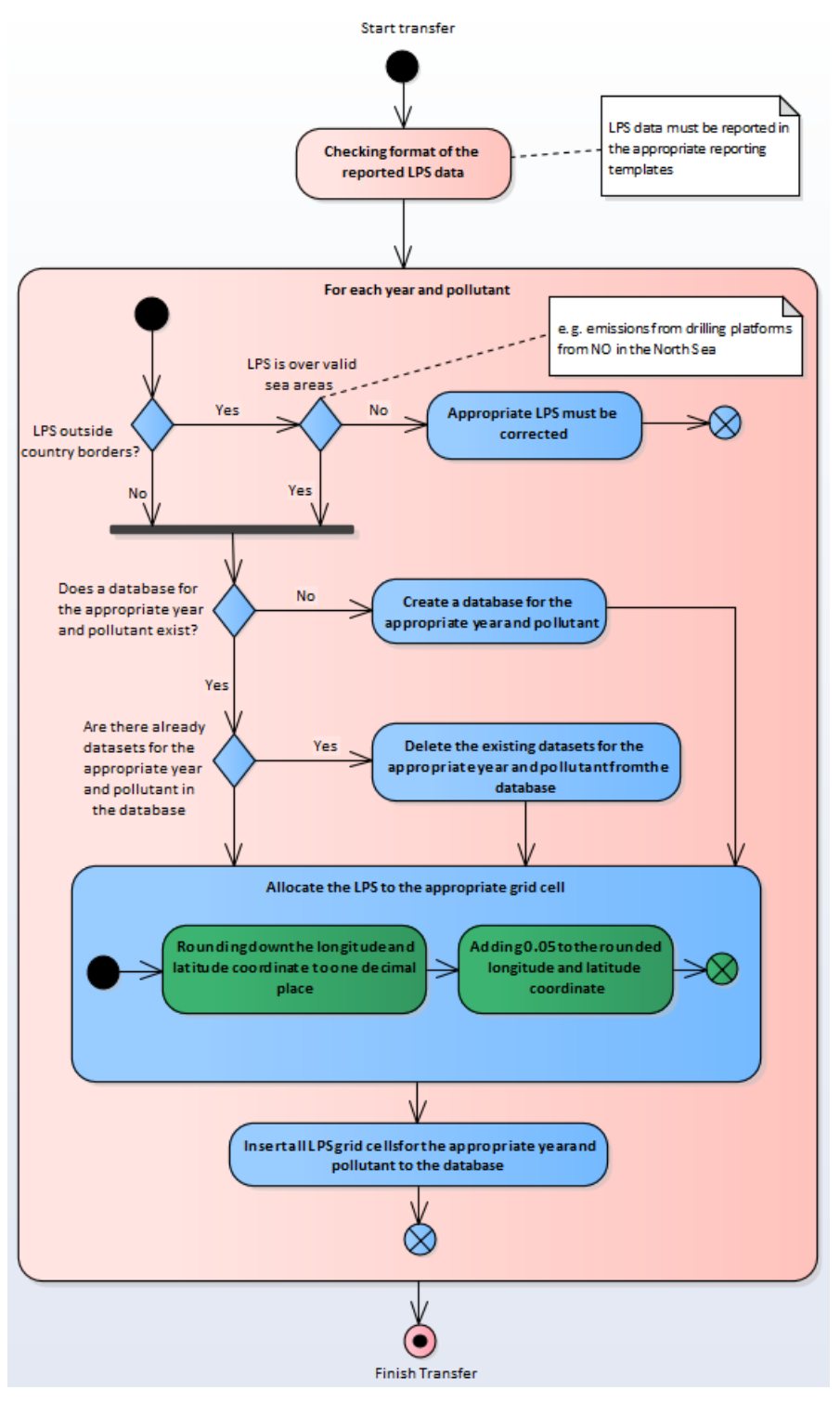

**Figure 16 Database import of reported LPS data**

Each pollutant and year specific database contains a table with the name "REPORTED". This table contains the following fields:

- ISO2 (Type: Text, Field size: 3, INDEXED)
- year (Type: Number, Field size: Integer)
- Ips (Type: Text, Field size: 255)
- sector (Type: Text, Field size: 25, INDEXED)
- heightclass (Type: Number, Field size: Integer)
- x (Type: Number, Field size: Double, INDEXED)
- y (Type: Number, Field size: Double, INDEXED)
- Pollutant (Type: Text, Field size: 10)
- unit (Type: Text, Field size: 2)
- **e** emission (Type: Number, Field size: Double)

| $ISO -$   | $year -$ | ÷<br>$\mathbf x$ | V<br>÷ | sector             | w. | Pollt $\mathbf{v}$ | unit $\sim$ | emission<br>$\mathcal{M}^{\prime}$ |
|-----------|----------|------------------|--------|--------------------|----|--------------------|-------------|------------------------------------|
| <b>PL</b> | 2015     | 1445             |        | 5325 A PublicPower |    | <b>NOx</b>         | Gg          | 4,331503                           |
| <b>PL</b> | 2015     | 1455             |        | 5335 A PublicPower |    | <b>NOx</b>         | Gg          | 1,465899                           |
| PL        | 2015     | 1455             |        | 5345 A PublicPower |    | <b>NOx</b>         | Gg          | 0,596647                           |
| <b>PL</b> | 2015     | 1495             |        | 5095 A PublicPower |    | <b>NOx</b>         | Gg          | 7,151917                           |
| PL        | 2015     | 1525             |        | 5275 A PublicPower |    | <b>NOx</b>         | Gg          | 0,555085925                        |
| <b>PL</b> | 2015     | 1545             |        | 5195 A PublicPower |    | <b>NOx</b>         | Gg          | 0,4676348                          |
| PL        | 2015     | 1575             |        | 5085 A PublicPower |    | <b>NOx</b>         | Gg          | 0,07218195                         |
| <b>PL</b> | 2015     | 1605             |        | 5145 A PublicPower |    | <b>NOx</b>         | Gg          | 0,050823                           |
| PL        | 2015     | 1615             |        | 5115 A PublicPower |    | <b>NOx</b>         | Gg          | 0,005653                           |
| PL        | 2015     | 1615             |        | 5145 A PublicPower |    | <b>NOx</b>         | Gg          | 0,11822                            |
| PL        | 2015     | 1635             |        | 5085 A PublicPower |    | <b>NOx</b>         | Gg          | 0,0058418                          |
| PL        | 2015     | 1695             |        | 5245 A PublicPower |    | <b>NOx</b>         | Gg          | 2,086363791                        |
| PL        | 2015     | 1705             |        | 5115 A PublicPower |    | <b>NOx</b>         | Gg          | 1,5646478                          |
| PL        | 2015     | 1705             |        | 5205 A PublicPower |    | <b>NOx</b>         | Gg          | 0,0345428197                       |
| PL        | 2015     | 1715             |        | 5105 A PublicPower |    | <b>NOx</b>         | Gg          | 0,6968584                          |
| PL        | 2015     | 1785             |        | 5075 A PublicPower |    | <b>NOx</b>         | Gg          | 5,7759349                          |
| <b>PL</b> | 2015     | 1795             |        | 5065 A PublicPower |    | <b>NOx</b>         | Gg          | 0,23629618                         |
| PL        | 2015     | 1795             |        | 5315 A PublicPower |    | <b>NOx</b>         | Gg          | 0,045263                           |
| <b>PL</b> | 2015     | 1805             |        | 5305 A PublicPower |    | <b>NOx</b>         | Gg          | 1,80691                            |
| PL        | 2015     | 1815             |        | 5175 A PublicPower |    | <b>NOx</b>         | Gg          | 0,056913                           |
| PL        | 2015     | 1825             |        | 5235 A PublicPower |    | <b>NOx</b>         | Gg          | 8,374851                           |
| PL        | 2015     | 1825             |        | 5225 A PublicPower |    | <b>NOx</b>         | Gg          | 1,381853                           |
| PL        | 2015     | 1825             |        | 5035 A PublicPower |    | <b>NOx</b>         | Gg          | 0,5553943                          |
| PL        | 2015     | 1845             |        | 5445 A PublicPower |    | <b>NOx</b>         | Gg          | 0,0015624                          |
| PL        | 2015     | 1845             |        | 5455 A PublicPower |    | <b>NOx</b>         | Gg          | 1,115219                           |
| <b>PL</b> | 2015     | 1845             |        | 5005 A PublicPower |    | <b>NOx</b>         | Gg          | 0,13841559                         |
| PL        | 2015     | 1855             |        | 5435 A PublicPower |    | <b>NOx</b>         | Gg          | 0,0157281                          |
| PL        | 2015     | 1855             |        | 5005 A PublicPower |    | <b>NOx</b>         | Gg          | 0,02005177                         |
| PL        | 2015     | 1855             |        | 5015 A PublicPower |    | <b>NOx</b>         | Gg          | 9,9937358                          |
| m.        | 00000    |                  |        | FOOT A BUILD       |    |                    |             | 7.474402                           |

**Figure 17 Part of reported NOx LPS data transferred to database**

During the transformation, longitude and latitude coordinates are rounded down to one decimal place and afterwards increased by 0.05. This represents the centre of the grid cell where the LPS is located. In addition the decimal point character is removed for the database entry (e.g. the coordinate "2.905" is converted to "295" and "54.72457" is converted to "5475"), because the gridding system is using coordinates in this format.

### 3.2.3 Proxy base grids derived from CAMS and EDGAR

To be able to distribute country/area emissions in areas where no reported gridded emission exists, the spatial information for the distribution has to be derived from other sources and converted to so called base grids.

Currently these gaps are filled with emission distribution maps from CAMS-81 $^1$  as well as proxy data and emission distribution maps from the EDGAR project<sup>2</sup>, which CEIP is allowed to use on the basis of a collaboration with JRC. With time and further development of the gridding methodology, this base grids may be re-

-

<sup>&</sup>lt;sup>1</sup> Copernicus Atmosphere Monitoring Service - Global and regional emissions [\(https://atmosphere.copernicus.eu/cams81](https://atmosphere.copernicus.eu/cams81-global-and-regional-emissions) [global-and-regional-emissions\)](https://atmosphere.copernicus.eu/cams81-global-and-regional-emissions)

<sup>&</sup>lt;sup>2</sup> The Emissions Database for Global Atmospheric Research [\(https://edgar.jrc.ec.europa.eu\)](https://edgar.jrc.ec.europa.eu/)

placed for certain areas and sectors with base grids derived from other sources. The gridding system is flexible enough to define the used base grid for each country/area, sector and pollutant.

#### **3.2.3.1 Emission distribution maps from CAMS**

To derive the base grid from CAMS-81 spatial distribution maps and convert it to the format where it can be used by the new gridding system, an Access tool has been developed, which can be found in the folder "Templates\_and\_Tools":

"CalculateBaseGridFromCAMSGrid.accdb"

For each base grid year which should be derived from CAMS spatial distribution maps, the appropriate Access file must be copied from "Template\_and\_Tools" and renamed.

| Calculation                    | CalculateBaseGridFromCAMSGrid.accdb     |
|--------------------------------|-----------------------------------------|
| CAMS_v2018 <                   |                                         |
| <b>EDGAR_PROXY</b>             | CalculateBaseGridFromEDGARGrid.accdb    |
| EDGAR_v4.2                     | CalculateBaseGridFromEDGARProxies.accdb |
| EDGAR_v4.3.1                   | EPRTR_LPS_POLL_YEAR.accdb               |
| EPRTR_LPS                      | pollutant_gridyear_GRID_year.accdb      |
| FMI_SHIPPING                   | Rep_GRID_POLL_YEAR.accdb                |
|                                | Rep_LPS_POLL_YEAR.accdb                 |
| Reported_Grids                 | WriteGapFilledDataToGriddingDB.xlsm     |
| Reported_LPS                   | WriteRepGridToDB.xlsm                   |
| Templates_and_Tools            | WriteRepLPSToDB.xlsm                    |
| EMEP_GRID_DEFINITION_01x01.zip |                                         |

**Figure 18 Derivation of base grids from CAMS data**

The tool consist of a table where original data from CAMS, which is available as ASCII/CSV files, can be imported. It also contains tables for the output of the converted base grid.

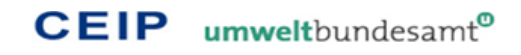

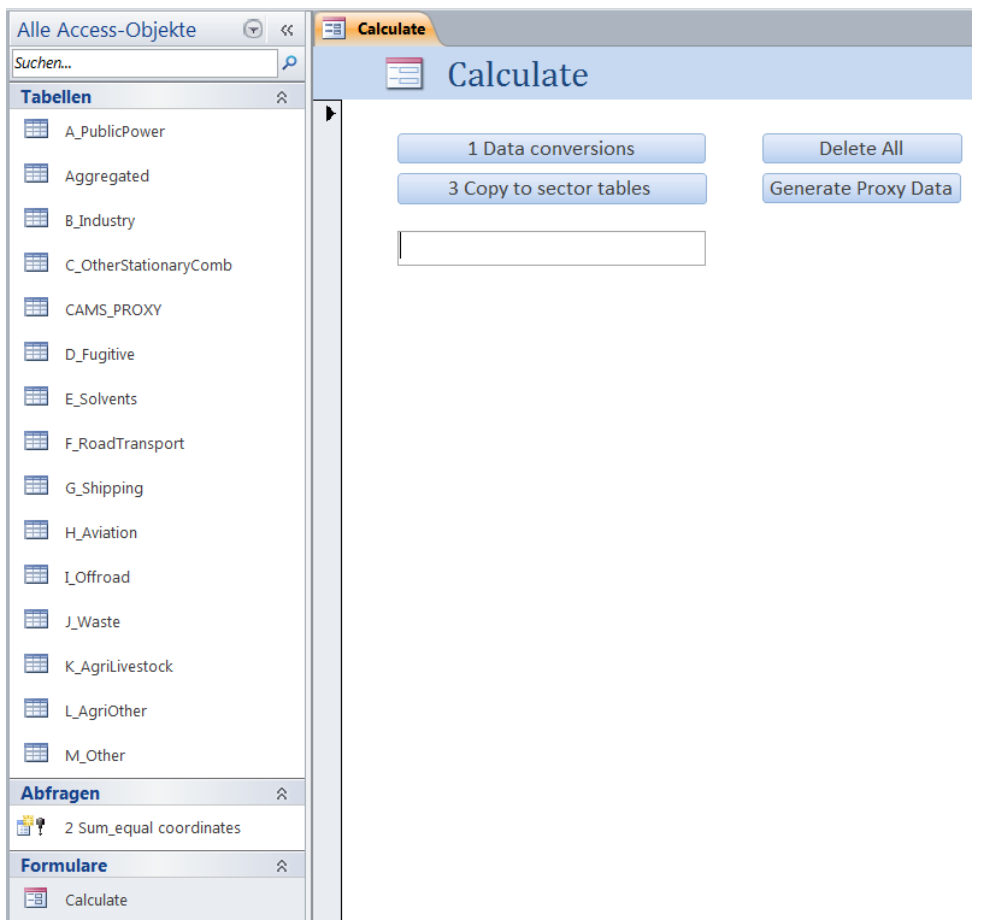

**Figure 19 Tool for the preparation of base grids from CAMS proxy data**

The figure above shows the MS-Access tool, with the table "CAMS\_PROXY" for the original CAMS proxy data. After the proxy table is filled with the proxy data from CAMS, the button "1 Data conversions" starts the conversion process:

- Coordinates must be converted from 0.05° x 0.05° (long/lat) to 0.1° x 0.1° (long/lat).
- The sector "road transport", which is divided in 4 subsectors in CAMS (F1/F2/F3/F4) must be aggregated to one sector "F\_RoadTransport".
- Country and area codes must be converted from "alpha-3 code" to "alpha-2 code"
- Some country codes in CAMS must be allocated to an overall area to which the country is assigned in EMEP

In addition also the query "2 Sum\_equal\_coordinates" must be executed, to sum up equal coordinates which arose in the previous conversion process.

Because the converted data includes gridded emissions from all pollutants (NOx, NMVOC, SOx, NH3, PM2.5, PM10, CO) at this stage a copy of the Access file for each pollutant must be created.

The following steps must be performed in each of this Access pollutant files:

With the button "3 Copy to sector tables" grid data of the selected pollutant will be copied to the individual sector tables "A\_PublicPower", "B\_Industry", "C\_OtherStationaryComb", "D\_Fugitive", "E\_Solvents", "F\_RoadTransport", "G\_Shipping", "H\_Aviation", "I\_Offroad", "J\_Waste", "K\_AgriLivestock", "L\_AgriOther" and "M\_Other".

After this the proxy grids can be exported with the button "Generate Proxy Data". This will generate a proxy data file for each sector of the pollutant, which can be used directly within the gridding system.

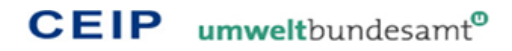

|  | $area -$       | $\mathbf x$<br>$\mathbf{w}$ | v<br>$\mathbf{w}$ | emission<br>÷   | gridallocation $\mathbf{\cdot}$ | $ISO - 7$ | cellId    |  |
|--|----------------|-----------------------------|-------------------|-----------------|---------------------------------|-----------|-----------|--|
|  | $\overline{2}$ | 955                         | 4715              | 7,116563492013  | 400374 AT                       |           | x955y4715 |  |
|  | $\overline{2}$ | 955                         | 4725              | 20,715169370085 | 400375 AT                       |           | x955y4725 |  |
|  | $\overline{2}$ | 955                         | 4735              | 2,981995043229  | 400376 AT                       |           | x955y4735 |  |
|  | $\overline{2}$ | 955                         | 4745              | 4,136665465987  | 400377 AT                       |           | x955y4745 |  |
|  | $\overline{2}$ | 965                         | 4705              | 0,012004647965  | 400379 AT                       |           | x965y4705 |  |
|  | $\mathcal{P}$  | 965                         | 4715              | 2,37612745318   | 400380 AT                       |           | x965y4715 |  |
|  | $\overline{2}$ | 965                         | 4725              | 26,293268804124 | 400381 AT                       |           | x965y4725 |  |
|  | $\overline{2}$ | 965                         | 4735              | 36,786380904333 | 400382 AT                       |           | x965y4735 |  |
|  | $\overline{2}$ | 965                         | 4745              | 68,524379248255 | 400383 AT                       |           | x965y4745 |  |
|  | $\overline{2}$ | 975                         | 4705              | 0,028880747278  | 400385 AT                       |           | x975y4705 |  |
|  | $\overline{2}$ | 975                         | 4715              | 27,486732436232 | 400386 AT                       |           | x975y4715 |  |
|  | $\overline{2}$ | 975                         | 4725              | 1,895689970175  | 400387 AT                       |           | x975y4725 |  |
|  | $\overline{2}$ | 975                         | 4735              | 22,666803434007 | 400388 AT                       |           | x975y4735 |  |
|  | $\mathcal{P}$  | 975                         | 4745              | 57,556300747102 | 400389 AT                       |           | x975y4745 |  |
|  | $\overline{2}$ | 975                         | 4755              | 23,825840264682 | 400390 AT                       |           | x975y4755 |  |
|  | $\mathcal{P}$  | 985                         | 4695              | 0,00365358851   | 400391 AT                       |           | x985y4695 |  |
|  | $\overline{2}$ | 985                         | 4705              | 1,016903437311  | 400392 AT                       |           | x985y4705 |  |
|  | $\overline{2}$ | 985                         | 4715              | 18,92069542745  | 400393 AT                       |           | x985y4715 |  |
|  | $\overline{2}$ | 985                         | 4725              | 0,283697559744  | 400394 AT                       |           | x985y4725 |  |
|  |                | $\sim$ $\sim$ $\sim$        | 270F              | 0.210055057074  | A O Q Q T A T                   |           | COF ATOR  |  |

**Figure 20 Part of CAMS 2010 offroad proxy data for NOx transferred to database**

The original data file with the MS-Access tools can be deleted after proxy data generation.

The following steps are showing the procedure to convert 2010 CAMS data for NOx from 2018 to a base grid for the gridding system as an example:

- 1. Copy the file "CalculateBaseGridFromCAMSGrid.accdb" from the folder "Templates\_and\_Tools" to the folder "CAMS\_v2018"
- 2. Rename the file to e.g. "CAMS\_v2018\_2010.accdb"
- 3. In the new file import CAMS proxy data from the ASCII/CSV text file to the table "CAMS\_PROXY"
- 4. Start the conversion with the button "1 Data conversions"
- 5. Start the query "2 Sum\_equal\_coordinates" to sum up equal coordinates
- 6. Copy the file "CAMS\_v2018\_2010.accdb" to a new file "CAMS\_v2018\_NOx\_2010.accdb"
- 7. In the new file start the split to sector data with the button "3 Copy to sector tables"
- 8. Generate proxy files for each sector with the button "Generate Proxy Data"
- 9. Delete the file "CAMS\_v2018\_NOx\_2010.accdb"

After the generation of proxy files for all pollutants, also the file "CAMS\_v2018\_2010.accdb" can be deleted

#### **3.2.3.2 Proxy data and emission distribution maps from EDGAR**

To derive the base grid from EDGAR proxy data and EDGAR spatial distribution maps and convert it to the format where it can be used by the new gridding system, two Access tools were developed, which can be found in the folder "Templates and Tools":

- "CalculateBaseGridFromEDGARProxies.accdb" and
- "CalculateBaseGridFromEDGARGrid.accdb"

For each base grid which should be derived from EDGAR proxy data or EDGAR spatial distribution maps, the appropriate Access file must be copied from "Template and Tools" and renamed.

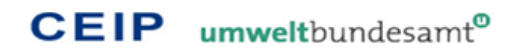

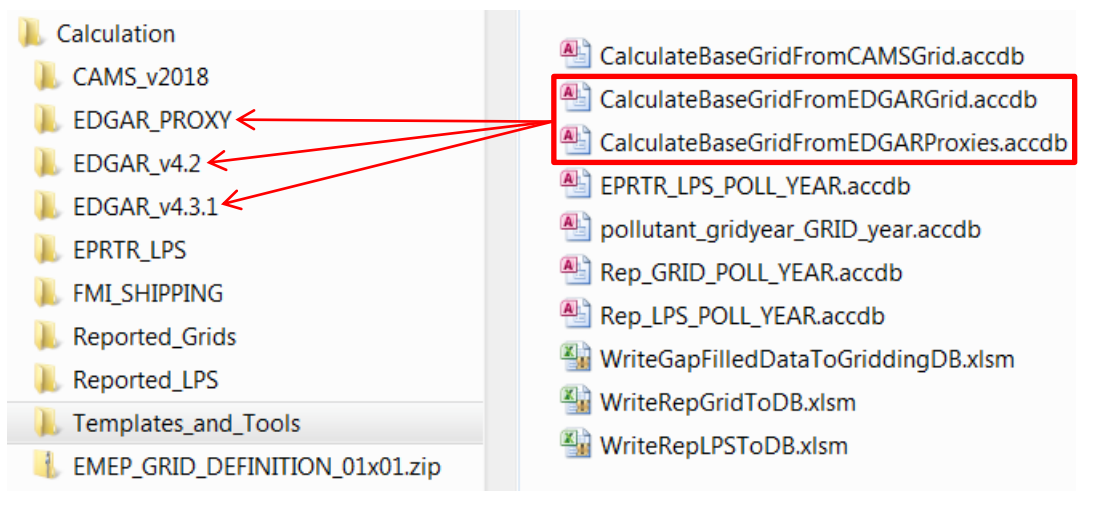

**Figure 21 Derivation of base grids from EDGAR data**

Both tools consist of tables where original data from EDGAR, which is available as ASCII/CSV files, can be imported. It also contains the EMEP grid definition and a table for the output of the converted base grid.

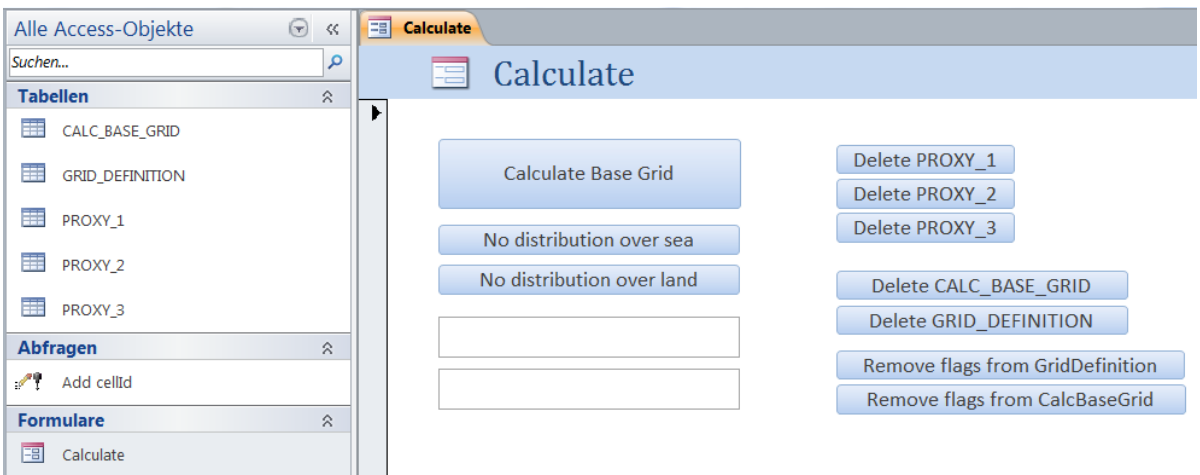

**Figure 22 Tool for the preparation of base grids from EDGAR proxy data**

The figure above shows the MS-Access tool, with the tables "PROXY\_1", "PROXY\_2" and "PROXY\_3" for the original EDGAR proxy data. This means that up to three proxy maps can be combined to calculate a certain base grid. The table "GRID\_DEFINITION" contains the EMEP grid definition and "CALC\_BASE\_GRID" is the table for the converted base grid.

After at least one proxy table is filled with proxy data from EDGAR, the button "Calculate Base Grid" starts the conversion process, where only proxy cells which are set in "GRID\_DEFINITION" are taken from the proxy tables, allocated to the appropriate country/area and weighted regarding the fraction value in the grid definition. If more than one proxy table is filled, the sum of the individual proxy data is used for the base grid weighting. Because EDGAR proxy data uses the lower left corner of a grid cell to determine a certain cell, and the CEIP system uses the centre of a grid cell, the coordinates are automatically converted for the calculation.

Cells on borders between country/area and sea are a special case, because the proxy value is distributed also in this case regarding the fraction and therefore a part is allocated to the sea and another part to the country/area. But if the proxy information is only for distribution over land areas the allocation to the sea cell is not right. The function "No distribution over sea" takes care of this and redistributes the proxy value allocated to the sea cell to the same cell which is allocated to the adjacent land area. Of course sometimes it might also be necessary to redistribute land fractions to the sea cell, if the base grid is calculated for the distribution of emissions over sea areas. This can be done with the button "No distribution over land".

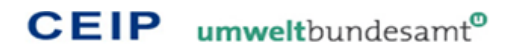

After the proxy base grid is calculated, it can be used from the gridding system directly, without exporting the data from "CALC\_BASE\_GRID". This means the Access tool for converting EDGAR proxy data to base grid information transforms to a database with base grid information for the gridding system.

|  | area $\overline{ }$ | $\boldsymbol{\mathsf{x}}$<br>× | V<br>Ψ | emission<br>$\overline{\mathbf{v}}$ | gridallocation - | $ISO =$ | cellId       | $\overline{\mathbf{v}}$ |
|--|---------------------|--------------------------------|--------|-------------------------------------|------------------|---------|--------------|-------------------------|
|  | 30                  | 925                            | 5695   | 5,58627992                          | 476038 BAS       |         | x925y5695    |                         |
|  | 30                  | 965                            | 5555   | 2,02030136                          | 476065 BAS       |         | x965y5555    |                         |
|  | 30                  | 975                            | 5495   | 6,01599264                          | 476072 BAS       |         | x975y5495    |                         |
|  | 30                  | 975                            | 5515   | 15,10884                            | 476074 BAS       |         | x975y5515    |                         |
|  | 30                  | 975                            | 5525   | 11,1805416                          | 476075 BAS       |         | x975y5525    |                         |
|  | 30                  | 975                            | 5555   | 4,93555244                          | 476078 BAS       |         | x975y5555    |                         |
|  | 30                  | 985                            | 5505   | 4,58301298                          | 476086 BAS       |         | x985y5505    |                         |
|  | 30                  | 985                            | 5535   | 12,8928768                          | 476089 BAS       |         | x985y5535    |                         |
|  | 30                  | 985                            | 5565   | 10,6769136                          | 476092 BAS       |         | x985y5565    |                         |
|  | 30                  | 985                            | 5705   | 0,38151573                          | 476095 BAS       |         | x985y5705    |                         |
|  | 30                  | 995                            | 5505   | 4,73410226                          | 476101 BAS       |         | x995y5505    |                         |
|  | 30                  | 995                            | 5515   | 10,87695                            | 476102 BAS       |         | x995y5515    |                         |
|  | 30                  | 995                            | 5575   | 10,1732856                          | 476106 BAS       |         | x995y5575    |                         |
|  | 30                  | 1005                           | 5465   | 4,48228742                          | 476112 BAS       |         | x1005y5465   |                         |
|  | 30                  | 1005                           | 5495   | 19,137864                           | 476115 BAS       |         | x1005y5495   |                         |
|  | 30                  | 1005                           | 5505   | 15,864282                           | 476116 BAS       |         | x1005y5505   |                         |
|  | 30                  | 1005                           | 5515   | 6,0435336                           | 476117 BAS       |         | x1005y5515   |                         |
|  | 30                  | 1005                           | 5565   | 5,036278                            | 476119 BAS       |         | x1005y5565   |                         |
|  | $\Omega$            | 100E                           | EEZE   | A OPEEEDAA                          | ATCA, ACD, AC    |         | 0.400E, EETE |                         |

**Figure 23 Part of EDGAR shipping proxy data transferred to database**

Because other tables, except the "CALC\_BASE\_GRID" table, are not used anymore after the calculation process, their content can be easily deleted with the buttons "Delete PROXY\_1", "Delete PROXY\_2", "Delete PROXY\_3" and "Delete GRID\_DEFINITION". With "Delete CALC\_BASE\_GRID" the base grid table can be deleted if the base grid calculation should be repeated. In this case also the set flags from the table "GRID\_DEFINITION" should be deleted with the button "Remove flags from GridDefinition". This is necessary, because, after the base grid for a certain grid cell was calculated, a flag is set for this grid cell in the table "GRID\_DEFINITION" to be able to stop the calculation and afterwards continue it only for the cells which were not considered so far. So if the whole base grid should be calculated again, this flags must be removed first.

Also the function to redistribute sea grid cells to land or land grid cells to sea sets a flag to each dataset in "CALC\_BASE\_GRID" which was considered for redistribution so far, to be able to start over if the redistribution process is interrupted. If this redistribution should be started from the beginning the flags have to be removed first with "Remove flags from CalcBaseGrid".

The following steps are showing the procedure to convert EDGAR proxy data for population density to a base grid for the gridding system as an example:

- 1. Copy the file "CalculateBaseGridFromEDGARProxies.accdb" from the folder "Templates\_and\_Tools" to the folder "EDGAR\_PROXY"
- 2. Rename the file to e.g. "edgar\_proxy\_population\_2010.accdb"
- 3. Import EDGAR proxy data from the ASCII text file to the table "PROXY\_1"
- 4. Start the conversion with the button "Calculate Base Grid"
- 5. Redistribute proxy values over sea to land with the button "No distribution over sea"
- 6. Delete the proxy table with the button "Delete PROXY\_1"
- 7. Delete the grid definition table with the button "Delete GRID\_DEFINITION"
- 8. Compress the database with the Access function "Compress and repair"

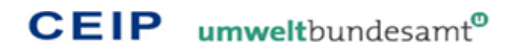

### 3.2.4 Other LPS derived from E-PRTR

To use large point sources from E-PRTR data has to be extracted from the E-PRTR database. The LPS datasets from E-PRTR must be converted to the same structure as reported LPS.

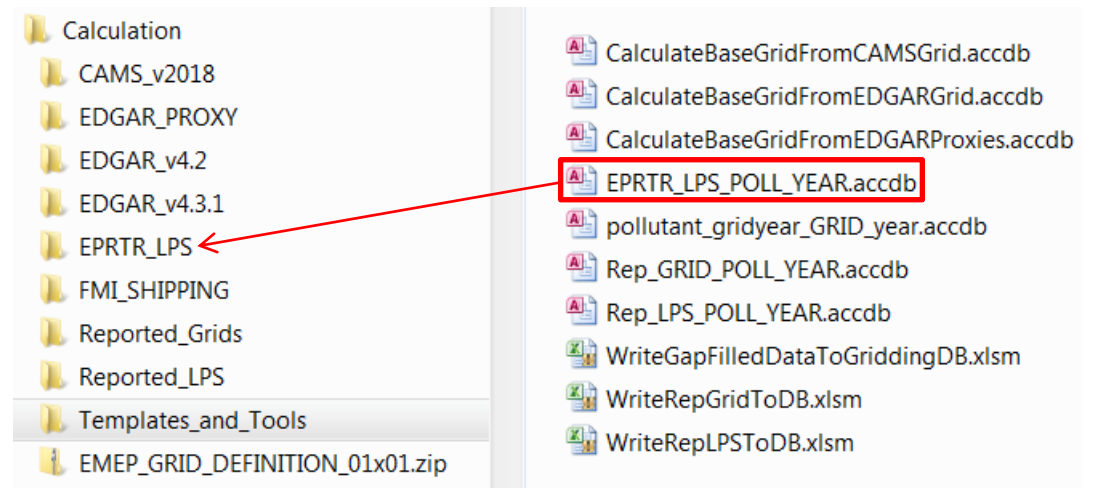

**Figure 24 Preparation of LPS derived from E-PRTR as input data**

To transfer E-PRTR LPS to the Access database the Access template "EPRTR\_LPS\_POLL\_YEAR.accdb" from the folder "Templates\_and\_Tools" can be used. In a copy of this file "POLL" needs to be replaced with the corresponding pollutant abbreviation (e.g. "NOx") and "YEAR" with the emission year of the E-PRTR LPS. E.g. if E-PRTR NOx LPS emissions from the year 2012 should be transferred, the file name must be renamed to "EPRTR\_LPS\_NOx\_2012.accdb". The Access file contains one table with the name "EPRTR". This table contains the following fields:

- ISO2 (Type: Text, Field size: 3, INDEXED)
- year (Type: Number, Field size: Integer)
- Ips (Type: Text, Field size: 255)
- sector (Type: Text, Field size: 25, INDEXED)
- heightclass (Type: Number, Field size: Integer)
- x (Type: Number, Field size: Double, INDEXED)
- y (Type: Number, Field size: Double, INDEXED)
- Pollutant (Type: Text, Field size: 10)
- unit (Type: Text, Field size: 2)
- emission (Type: Number, Field size: Double)

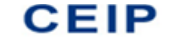

 $CEIP$  umweltbundesamt<sup>®</sup>

| $ISO -$   | $vear -$ | lps<br>w.                                                       | sector         | $\bullet$ heightclass $\bullet$ |                | $\mathsf{X}$<br>$\sim$ | $\mathsf{V}$         | $\mathbf{v}$ pollutant $\mathbf{v}$ |    | $unit$ emission |
|-----------|----------|-----------------------------------------------------------------|----------------|---------------------------------|----------------|------------------------|----------------------|-------------------------------------|----|-----------------|
| AT        |          | 2012 Norske Skog Bruck GmbH                                     | A PublicPower  |                                 | $\overline{0}$ | 1525                   | 4745 NOx             |                                     | Gg | 0,287           |
| AT        |          | 2012 Energie AG Oberösterreich Kraftwerke GmbH                  | A PublicPower  |                                 | $\mathbf{0}$   | 1285                   | 4805 NOx             |                                     | Gg | 0,163           |
| AT        |          | 2012 Energie AG Oberösterreich Kraftwerke GmbH                  | A PublicPower  |                                 | $\overline{0}$ | 1355                   | 4805 NOx             |                                     | Gg | 0,215           |
| AT        |          | 2012 Gas Connect Austria GmbH                                   | A PublicPower  |                                 | $\Omega$       | 1685                   | 4835 NOx             |                                     | Gg | 0,224           |
| AT        |          | 2012 Gas Connect Austria GmbH                                   | A PublicPower  |                                 | $\mathbf{O}$   | 1605                   | 4705 NOx             |                                     | Gg | 0,141           |
| AT        |          | 2012 Linz Strom GmbH                                            | A PublicPower  |                                 | $\overline{0}$ | 1435                   | 4825 NOx             |                                     | Gg | 0,195           |
| AT        |          | 2012 VERBUND Thermal Power GmbH & Co KG                         | A PublicPower  |                                 | $\Omega$       | 1545                   | 4695 NOx             |                                     | Gg | 0,735           |
| AT        |          | 2012 WIEN ENERGIE GmbH                                          | A PublicPower  |                                 | $\Omega$       | 1645                   | 4815 NOx             |                                     | Gg | 0,174           |
| AT        |          | 2012 WIEN ENERGIE GmbH                                          | A PublicPower  |                                 | $\Omega$       | 1645                   | 4815 NOx             |                                     | Gg | 0,377           |
| AT        |          | 2012 OMV Refining and Marketing GmbH                            | A PublicPower  |                                 | $\Omega$       | 1645                   | 4815 NOx             |                                     | Gg | 0,935           |
| <b>BE</b> |          | 2012 ARCELORMITTAL LIEGE sa - Centrale d'énergies A PublicPower |                |                                 | $\overline{0}$ | 555                    | 5065 NOx             |                                     | Gg | 0,23            |
| <b>BE</b> |          | 2012 INDUSTRIE DU BOIS VIELSALM & CIE - IBV                     | A PublicPower  |                                 | $\Omega$       | 595                    | 5025 NO <sub>x</sub> |                                     | Gg | 0,258           |
| <b>BE</b> |          | <b>2012 SPANOLUX</b>                                            | A PublicPower  |                                 | $\Omega$       | 595                    | 5025 NOx             |                                     | Gg | 0,182           |
| <b>BE</b> |          | 2012 ELECTRABEL - COGENERATION SOLVAY                           | A PublicPower  |                                 | $\overline{0}$ | 465                    | 5045 NOx             |                                     | Gg | 0,352           |
| <b>BE</b> |          | 2012 ELECTRABEL - CENTRALE BAUDOUR/St GHISLA A PublicPower      |                |                                 | $\overline{0}$ | 385                    | 5045 NOx             |                                     | Gg | 0,104           |
| <b>BE</b> |          | 2012 ELECTRABEL - CENTRALE DES AWIRS                            | A PublicPower  |                                 | $\Omega$       | 545                    | 5055 NOx             |                                     | Gg | 0,295           |
| <b>BE</b> |          | 2012 ELECTRABEL - CENTRALE D'AMERCOEUR                          | A PublicPower  |                                 | $\overline{0}$ | 435                    | 5045 NO <sub>x</sub> |                                     | Gg | 0,401           |
| <b>BE</b> |          | 2012 RENOGEN SA                                                 | A PublicPower  |                                 | $\overline{0}$ | 605                    | 5035 NOx             |                                     | Gg | 0,123           |
| <b>BE</b> |          | 2012 MARCINELLE ENERGIE S.A.                                    | A PublicPower  |                                 | $\overline{0}$ | 445                    | 5045 NOx             |                                     | Gg | 0,115           |
| <b>BE</b> |          | 2012 ELECTRAWINDS BIOSTOOM                                      | A PublicPower  |                                 | $\overline{0}$ | 295                    | 5125 NOx             |                                     | Gg | 0,105           |
| <b>BE</b> |          | <b>2012 ESSO RAFFINADERIJ</b>                                   | A PublicPower  |                                 | $\Omega$       | 435                    | 5125 NOx             |                                     | Gg | 1,09            |
| <b>BE</b> |          | 2012 E.ON GENERATION BELGIUM                                    | A PublicPower  |                                 | $\Omega$       | 445                    | 5095 NOx             |                                     | Gg | 0,246           |
| <b>BE</b> |          | 2012 ELECTRABEL SITE LANXESS RUBBER                             | A PublicPower  |                                 | $\Omega$       | 435                    | 5125 NOx             |                                     | Gg | 0,111           |
| <b>BE</b> |          | 2012 ZANDVLIET POWER - TERREIN BASF                             | A PublicPower  |                                 | $\Omega$       | 425                    | 5135 NOx             |                                     | Gg | 0,24            |
| <b>BE</b> |          | 2012 ELECTRABEL CENTRALE HERDERSBRUG                            | A PublicPower  |                                 | $\overline{0}$ | 325                    | 5125 NOx             |                                     | Gg | 0,284           |
| <b>BE</b> |          | 2012 ELECTRABEL - CENTRALE DROGENBOS                            | A PublicPower  |                                 | $\overline{0}$ | 425                    | 5085 NOx             |                                     | Gg | 0,496           |
| <b>BE</b> |          | 2012 ELECTRABEL WKK LANXESS (BAYER)                             | A PublicPower  |                                 | $\overline{0}$ | 425                    | 5135 NO <sub>x</sub> |                                     | Gg | 0,15            |
| <b>BE</b> |          | 2012 ESSENT ENERGIE BELGIE                                      | A PublicPower  |                                 | $\Omega$       | 435                    | 5125 NOx             |                                     | Gg | 0,243           |
| <b>BE</b> |          | 2012 E.ON GENERATION BELGIUM                                    | A PublicPower  |                                 | $\overline{0}$ | 545                    | 5095 NOx             |                                     | Gg | 1,31            |
| <b>BE</b> |          | 2012 ELECTRABEL CENTRALE RODENHUIZE                             | A PublicPower  |                                 | $\overline{0}$ | 375                    | 5115 NOx             |                                     | Gg | 0,456           |
| <b>BE</b> |          | 2012 EDF LUMINUS                                                | A PublicPower  |                                 | $\overline{0}$ | 375                    | 5115 NOx             |                                     | Gg | 0,223           |
| <b>BE</b> |          | 2012 TOTAL RAFFINADERIJ ANTWERPEN                               | A PublicPower  |                                 | $\overline{0}$ | 435                    | 5125 NOx             |                                     | Gg | 3,32            |
| RE        |          | 2012 Electrabel Centrale Kninnegroen                            | A Dublic Dower |                                 | $\Omega$       | 285                    | 5115 NO <sub>v</sub> |                                     | Ga | 0.406           |

**Figure 25 Part of the E-PRTR NOx LPS for 2012 transferred to database**

For the extraction from E-PRTR LPS data from the E-PRTR database the following SQL-Statements can be used (the string "YEAR" in the statements below have to be replaced by the emission year, e.g. 2012, and the string "POLLUTANT" have to be replaced by the corresponding pollutant for which LPS data should be extracted, e.g. CO):

SELECT FACILITYREPORT.CountryCode AS ISO2, '**YEAR**' AS [year], FACILITYREPORT.FacilityName AS lps, "A\_PublicPower" AS sector, 0 AS heightclass, ((Int([Long]\*10)/10)+0.05)\*100 AS x, ((Int([Lat]\*10)/10)+0.05)\*100 AS y, Long AS Longitude, Lat AS Latitude, POLLUTANTRELEASE.PollutantCode AS pollutant, "Gg" AS unit, [TotalQuantity]/1000000 AS emission INTO **POLLUTANT**\_EPRTR\_SECTOR\_1\_GNFR\_A FROM (FACILITYREPORT INNER JOIN POLLUTANTRELEASE ON FACILITYREPORT.[FACILITYREPORTID] = POLLUTANTRELEASE.[FACILITYREPORTID]) INNER JOIN POLLUTANTRELEASEANDTRANSFERREPORT ON FACILITYREPORT.[PollutantReleaseAndTransferReportID] = POLLUTANTRELEASEANDTRANSFERREPORT.[PollutantReleaseAndTransferReportID] WHERE (((POLLUTANTRELEASE.PollutantCode)='**POLLUTANT**') AND ((POLLUTANTRELEASE.ReleaseMediumCode)='AIR') AND ((POLLUTANTRELEASEANDTRANSFERREPORT.ReportingYear) = **YEAR**) AND

For A\_PublicPower:

((FACILITYREPORT.MainIASectorCode)='1'));

For B\_Industry:

((FACILITYREPORT.MainIASectorCode)='2' Or (FACILITYREPORT.MainIASectorCode)='3' Or (FACILITYREPORT.MainIASectorCode)='4' Or (FACILITYREPORT.MainIASectorCode)='6'));

For J\_Waste: ((FACILITYREPORT.MainIASectorCode)='5'));

For K\_AgriLivestock: ((FACILITYREPORT.MainIASectorCode)='7'));

For L\_AgriOther: ((FACILITYREPORT.MainIASectorCode)='8'));

For M\_Other: ((FACILITYREPORT.MainIASectorCode)='9'));

#### 3.2.5 International shipping proxy derived from FMI data

The shipping data in NetCDF format was read out with the "raster" and "sp" package of R-Studio software (version 0.98.1028). The daily sum was summarized to annual sum and exported in GeoTIFF format in WGS84 projection. Pollutants Ash, EC, OC and SO4 were summed up to PM2.5.

For further processing the dataset was loaded to ArcGIS software (Version 10.4) where centroid points of each raster cell were calculated. In a next step the generated point data set was intersected with the original emep grid (as a shapefile). Only data covering both extents were taken for further calculations. Because of a marginally mismatch of the grid cell a generalize function harmonised multiple cellpoints of the shipping emission data to the EMEP raster. The mean value was assigned.

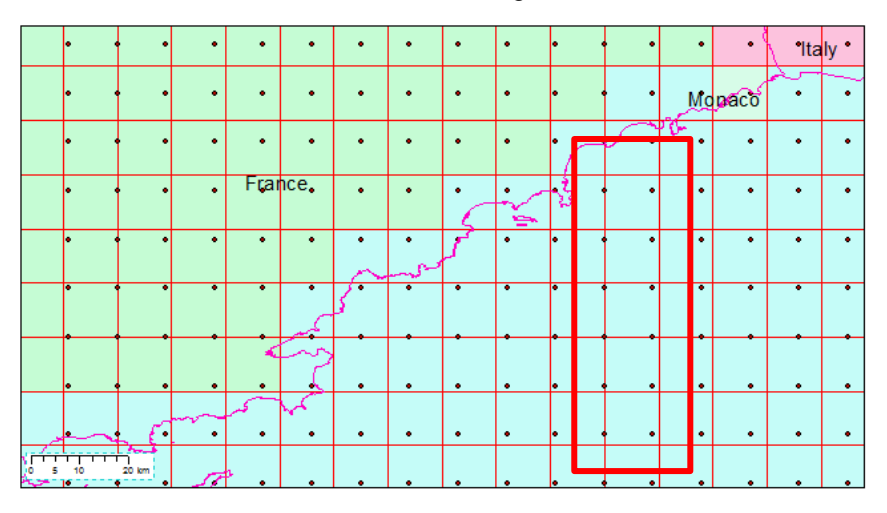

**Figure 26 Generalization of multiple cellpoints** 

Finally the emission values were divided proportionally to each area code within the grid definition of the EMEP ESRI Shapefile and copied to proxy Access database files which can be used by the gridding system.

| $area -$        | wh.<br>$\mathbf x$ | $V = \pi$ | emission         | - gridallocation - | $ISO - 1$ | cellId    |
|-----------------|--------------------|-----------|------------------|--------------------|-----------|-----------|
| 30              | 915                | 5695      | 2128,48413085938 | 476037 BAS         |           | x915y5695 |
| 30              | 925                | 5695      | 1167,8876953125  | 476038 BAS         |           | x925y5695 |
| 30              | 925                | 5705      | 3034.5927734375  | 476039 BAS         |           | x925y5705 |
| 30              | 935                | 5695      | 690,005310058594 | 476040 BAS         |           | x935y5695 |
| 30              | 935                | 5705      | 1531,13879394531 | 476041 BAS         |           | x935y5705 |
| 30              | 945                | 5485      | 5251,70751953125 | 476042 BAS         |           | x945y5485 |
| 30              | 945                | 5505      | 26036,0390625    | 476043 BAS         |           | x945y5505 |
| 30              | 945                | 5515      | 508,291595458984 | 476044 BAS         |           | x945y5515 |
| 30              | 945                | 5705      | 4199,4482421875  | 476045 BAS         |           | x945y5705 |
| 30              | 945                | 5715      | 818,3681640625   | 476046 BAS         |           | x945y5715 |
| 30              | 955                | 5485      | 380,217620849609 | 476047 BAS         |           | x955y5485 |
| 30              | 955                | 5495      | 2692,44832992554 | 476048 BAS         |           | x955y5495 |
| 30              | 955                | 5505      | 13040,0537109375 | 476049 BAS         |           | x955y5505 |
| 30              | 955                | 5515      | 559,970764160156 | 476050 BAS         |           | x955y5515 |
| 30              | 955                | 5535      | 71,0288162231445 | 476051 BAS         |           | x955y5535 |
| 30              | 955                | 5545      | 116,535003662109 | 476052 BAS         |           | x955y5545 |
| 30              | 955                | 5565      | 38,6174125671387 | 476053 BAS         |           | x955y5565 |
| 30              | 955                | 5575      | 17214,154296875  | 476054 BAS         |           | x955y5575 |
| 30 <sup>°</sup> | 955                | 5705      | 1323,99035644531 | 476055 BAS         |           | x955y5705 |
| 30              | 220                | 5715      | 725572082510531  | 476056 RAS         |           | v955v5715 |

**Figure 27 Part of the NOx FMI shipping data for 2015**

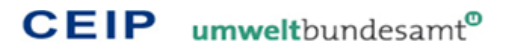

## <span id="page-31-0"></span>**3.3 Usage and functionality of the grid calculation tool**

The gridding tool can be managed via the form "Calculate" of the appropriate copy of the Access database "pollutant\_year\_GRID\_gridyear.accdb" for a certain pollutant and year (see chapter [3.1](#page-11-0) Structure [and config](#page-11-0)uration of [the grid calculation tool\)](#page-11-0).

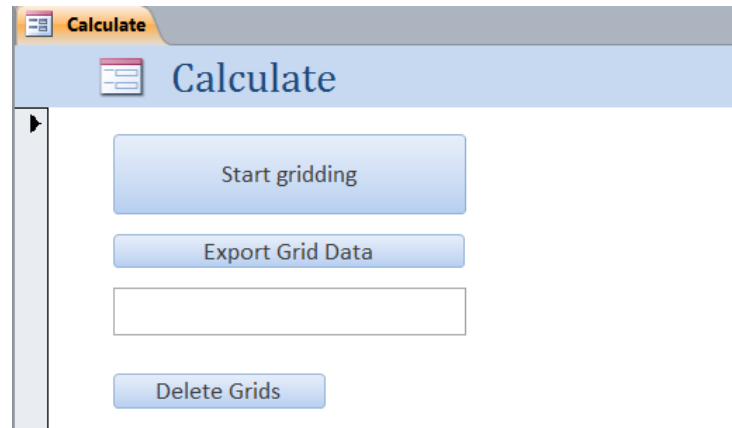

**Figure 28 Tool for distributing gap-filled emission data**

After the calculation is started with the button "Start gridding" the steps "Base grid allocation", "Calculate Sector Grids" and "Calculate NT" are performed automatically in this order. If one step is already calculated, the system is automatically proceeding with the next step. If the calculation process is cancelled at any time, pushing the button "Start gridding" continues the process exactly from the point where it stopped.

After "Calculate NT" has been successfully finished a data export to individual CSV files for each GNFR sector and the national total is carried out automatically. This export can also be started manually via the button "Export Grid data".

Via the button "Delete Grids" the grid tables, including the calculation flags and comments in "SECTOR\_EMISSIONS", can be deleted and the calculation can be started from the beginning.

After the process is started, up to 24 hours are required (depending on the computational power).

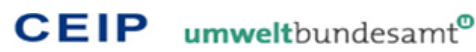

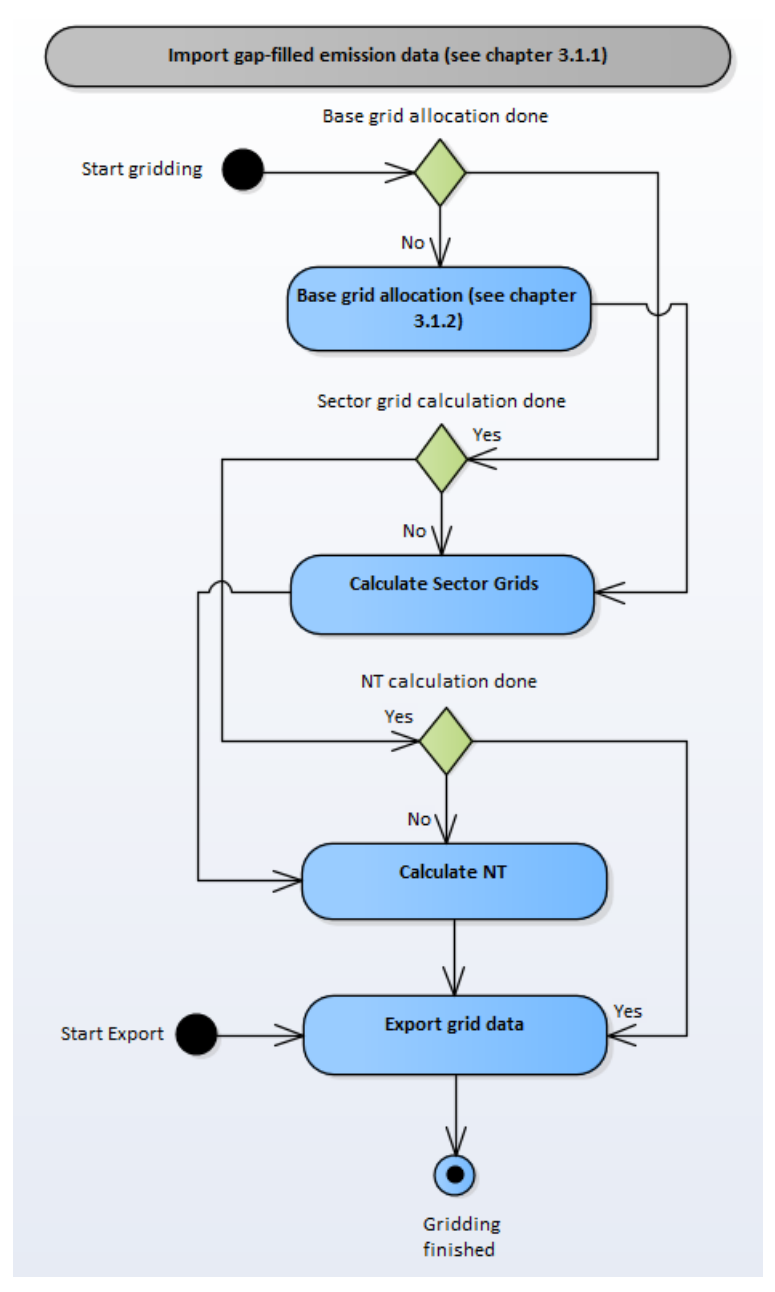

**Figure 29 The individual parts of the grid calculation tool**

The process can be started via the button "Start gridding".

- If no base grid allocation is done yet, the automatized base grid allocation ist started at first.
- If the automatized base grid allocation is done, the actual gridding process to calculate the set of GNFR grids is started automatically. It starts immediately after pressing the button "Start gridding" if there is already a base grid allocation.
- Afterwards the national total grid as a sum of the GNFR grids is calculated. It starts immediately after pressing the button "Start gridding" if the GNFR grids are already calculated.
- As last step the calculated grid data is exported as CSV files. This export starts immediately after pressing the button "Start gridding" if the GNFR grids are already calculated. In addition grid data can also be exported via the button "Export Grid Data".

# **3.4 Automated checks**

#### 3.4.1 Checks on spatial input data

During the transformation of reported grid and LPS data, as well as proxy data from EDGAR and E-PRTR, to the database files of the gridding system the following automated checks have been implemented so far (see also chapter [3.2](#page-18-0) [Preparation of spatial input data\)](#page-18-0):

- Sector name only the exact GNFR sector names of the template are valid. Different names (e.g. "IndustrialComb" instead of "Industry") are not accepted.
- LPS coordinates outside country borders are not accepted
	- o Exception: in some cases LPS over sea areas are valid (e.g. drilling platforms from Norway in the North Sea)
- Grid cells outside country borders
	- o Exception: in some cases grid cells over sea areas are valid (e.g. national shipping emissions from Norway and the United Kingdom in the North Sea)

#### 3.4.2 Checks on grid results within the gridding system

For each Country/Area/Pollutant combination is checked if the grid sum of the individual sectors and the national total matches exactly the gap-filled emission values (see chapter [3.1.1](#page-12-0) [Table](#page-12-0)  ["SECTOR\\_EMISSIONS"\)](#page-12-0).

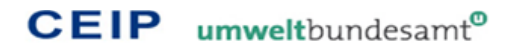

# **4 GLOSSARY**

#### **CLRTAP**

The LRTAP Convention entered into force 1983. The Convention which has 51 Parties was the first international legally binding instrument to deal with air pollution on regional bases. The aim of the Convention is that Parties shall endeavor to limit and, as far as possible, gradually reduce and prevent air pollution including long-range transboundary air pollution by developing policies and strategies to combat the discharge of air pollutants through exchanges of information, consultation, research and monitoring.

#### **EMEP**

The EMEP (European Monitoring and Evaluation Programme) is carried out in collaboration with a broad network of scientist and national experts. The EMEP provides scientific support to the LRTAP Convention on "Atmospheric monitoring and modeling", "Emission inventories and emission projections" and "Integrated assessment modeling".

#### **CEIP**

CEIP (the EMEP Centre on Emission Inventories and Projections) collects emissions and projections of acidifying air pollutants, heavy metals, particulate matter and photochemical oxidants from Parties to the LRTAP Convention, reviews submitted inventories in order to improve the quality of reported data, prepares data sets as input for long-range transport models and provides support to the Parties, UNECE secretariat and IC.

#### **CAMS**

The Copernicus Atmosphere Monitoring Service (CAMS) provides consistent and quality-controlled information related to air pollution and health, solar energy, greenhouse gases and climate forcing, everywhere in the world.

#### **E-PRTR**

The European Pollutant Release and Transfer Register (E-PRTR) is the Europe-wide register that provides easily accessible key environmental data from industrial facilities in European Union Member States and in Iceland, Liechtenstein, Norway, Serbia and Switzerland.

#### **EDGAR**

The Emissions Database for Global Atmospheric Research (EDGAR) provides global past and present day anthropogenic emissions of greenhouse gases and air pollutants by country and on spatial grid.

#### **EMEP domain**

The EMEP domain covers the geographic area between 30°N-82°N latitude and 30°W-90°E longitude.

#### **FMI**

The mission of the Finnish Meteorological Institute (FMI) is to produce high-quality observation and research data on the atmosphere and seas.

#### **NFR**

Nomenclature for Reporting

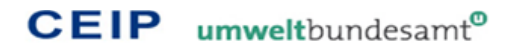

#### **Shapefile**

The shapefile format is a popular geospatial vector data format for Geographic Information System (GIS) software. It is developed and regulated by Esri as a (mostly) open specification for data interoperability among Esri and other GIS software products. The shapefile format can spatially describe vector features (points, lines, and polygons), representing for example large point sources, streets, lakes, or in this case grid cells. Each item usually has attributes that describe it. In the shapefiles for the grid definition each cell has attributes about where it is located (long and lat), the cell fraction and the country/area name.

#### **Gridding / Spatial disaggregation**

Spatial allocation of emissions among grid cells by using spatial proxy information of different sources (EMEP, EDGAR, E-PRTR, FMI, etc.)

# **5 APPENDIX**

# <span id="page-36-0"></span>**5.1 Visualizing the results of the gridding tool in ESRI ArcGIS**

This chapter gives guidance on how the generated grids can be visualised in ESRI ArcGIS:

- a) Generate a folder where all the ArcGIS files can be stored.
- b) Store the Access database with all the sector grid tables and the national total table in this folder as "\*.mdb" file, to be able to access included tables from ArcGIS.
- c) Store the ArcGIS map document "BaseGrid01x01.mxd"<sup>3</sup> or another already existing grid visualisation map to the new folder and rename it to "pollutant\_year\_GRID\_gridyear.mxd", whereas "pollutant" should be replaced with the appropriate pollutant, "year" with the current year and "gridyear" with the year of the included gridded emissions.
- d) Add up the emissions of cells with the same spatial location, but different country/area allocation. This must be done because for the visualisation we need only one grid cell for each long-lat coordinate and no country/area information. This can be done in ArcGIS by doing the following for each table:
	- o Right click on the "Layers" menu entry, select "Add data…", select the database file and choose the table you want add (e.g. "A\_PublicPower")
	- $\circ$  Right click to the added table and select "Open" from the context menu to open the table
	- $\circ$  Go to the column "cellId" and right click to the header from the context menu select "Summarize…"
	- o From the appearing dialogue expand the "emission" entry at "2. Choose one or more summary statistics to be included in the output table" and set a checkmark at "Sum"
	- o Still in the summarize dialogue at "3. Specify output table" go to the folder you created for the ArcGIS data and type in the file name "pollutant sector year GRID gridyear SUM.dbf", whereas "pollutant" should be replaced with the appropriate pollutant (e.g. "NOx"), "sector" with the GNFR sector (e.g. "A\_PublicPower"), "year" with the current year (e.g. "2016") and "gridyear" with the year of the included gridded emissions (e.g. "2014")
	- o When asked if the table should be added to the map say "yes"

*Repeat this for all sector tables (A\_PublicPower, B\_Industry, C\_OtherStationaryComb, D\_Fugitive, E\_Solvents, F\_RoadTransport, G\_Shipping, H\_Aviation, I\_Offroad, J\_Waste, K\_AgriLivestock, L\_AgriOther, M\_Other) and the national total table*

- e) Link grid data from the tables to the spatial grid by doing the following:
	- Right click on "EMEP\_domain\_01deg\_polygon", select "Joins and Relates" and "Join..."
	- At "1. Choose the field in this layer that the join will be based on" select "ID"
	- At "2. Choose the table to join to this layer, or load the table from disk" select the sector table you want to visualise (e.g. "NOx\_A\_PublicPower\_2016\_GRID\_2014\_SUM")
	- "3. Choose the field in the table to base the join on" should automatically be set to "cellId" if not select it manually
	- As join option select "Keep only matching records" and then say "OK"
	- Save the join as new layer by right click "EMEP\_domain\_01deg\_polygon" again and select "Data" and "Export data…"
	- As "Export" option "All features" must be selected and as coordinate system "this layer's source data"
	- Give the "Output feature class" the name "pollutant\_sector\_year\_GRID\_gridyear.shp", whereas "pollutant" should be replaced with the appropriate pollutant (e.g. "NOx"), "sector"

-

<sup>3</sup> Included in an ArcMap package with the base grid definitions of all countries/areas within the EMEP domain, which can be downloaded from

with the GNFR sector (e.g. "A\_PublicPower"), "year" with the current year (e.g. "2016") and "gridyear" with the year of the included gridded emissions (e.g. "2014")

- Add the new layer to the map
- Right mouse click to the new layer and select "Properties"
- Go to "Symbology" and select "Quantities" "Graduated colors"
- Select for "Value" "Sum\_emissi" and for "Normalization" "none"
- Select as many "Classes" as you want (e.g. 15) and a "Color Ramp" of your choice (e.g. "green to red")
- The "Symbol" should be without outline color
- Say "OK" and visualise the grid
- $50$  $200$ 1000 475 950 1,900 2.850 3.800

NOx - National Total - 2017

CEIP-2019

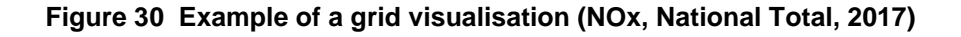